# A digital twin solution for floating offshore wind turbines validated using a full-scale prototype

Emmanuel Branlard<sup>1</sup>, Jason Jonkman<sup>1</sup>, Cameron Brown<sup>2</sup>, and Jiatian Zhang<sup>2</sup> <sup>1</sup>National Renewable Energy Laboratory, Golden, CO 80401, USA Stiesdal Offshore A/S, Denmark

Correspondence: E. Branlard (emmanuel.branlard@nrel.gov)

 Abstract. In this work, we implement, verify, and validate a physics-based digital twin solution applied to a floating offshore wind turbine. The digital twin is validated using measurement data from the full-scale TetraSpar prototype. We focus on the estimation of the aerodynamic loads, wind speed, and section loads along the tower, with the aim of estimating the fatigue lifetime of the tower. Our digital twin solution integrates 1) a Kalman filter to estimate the structural states based on a linear model of the structure and measurements from the turbine, 2) an aerodynamic estimator, and 3) a physics-based virtual sensing procedure to obtain the loads along the tower. The digital twin relies on a set of measurements that are expected to be available on any existing wind turbine (power, pitch, rotor speed, and tower acceleration), and motion sensors that are likely to be standard measurements for a floating platform (inclinometers and GPS sensors). We explore two different pathways to obtain physics-based models: a suite of dedicated Python tools implemented as part of this work and the OpenFAST linearization feature. In our final version of the digital twin, we use components from both approaches. We perform different numerical experiments to verify the individual models of the digital twin. In this simulation realm, we obtain estimated damage equivalent loads with an accuracy of approximately 5% to 10%. When comparing the digital twin estimations with the measurements from the TetraSpar prototype, the errors increased to 10%–15% on average. Overall, the accuracy of the results is promising and demonstrates the possibility of using digital twin solutions to estimate fatigue loads on floating offshore wind turbines. A natural continuation of this work would be to implement the monitoring and diagnostics aspect of the digital twin to inform operation and maintenance decisions. The digital twin solution is provided with examples as part of an open-source repository.

## 1 Introduction

 The offshore floating wind turbine market is expected to grow in the coming decades as the technology gains in maturity, with several floating wind turbine prototypes already tested and commissioned, such as the TetraSpar, developed by Sties- dal Offshore [\(Stiesdal Offshore, 2022\)](#page-37-0). Operation and maintenance (O&M) costs can account for approximately one-third of offshore wind farm life cycle expenditures for a fixed-bottom project and are expected to be higher for remote (floating) projects [\(Castella, 2020\)](#page-35-0). Reducing the O&M costs is therefore an impactful and effective means to lower the costs of floating offshore projects. Digital twin solutions are increasingly being used to follow products during their life cycle to assess compo-nent conditions, guide predictive maintenance, and thereby reduce O&M costs. A review of digital twins for power systems is  found in [Song et al.](#page-37-1) [\(2023\)](#page-37-1). Digital twins often include a virtual sensing component that provides information not measured by the physical system, and a structural health monitoring component to assess the condition of the system. Virtual sensing tech- nology is usually achieved using physics-based or data-driven approaches; both approaches relying on measurements from the physical system to infer and extrapolate information about its current state. Physics-based approaches use a numerical model of the system, whereas data-driven approaches use either ad hoc algorithms or machine-learning techniques. Machine-learning approaches can be trained using high-fidelity models or measurements, leading to potentially high accuracies while maintain- ing low computational time, but their training requirements imply that a technology cannot be readily transferred from one platform to another. Physics-based models often require low-fidelity models to achieve computational times low enough for digital twins to run in real time. They nevertheless offer the advantage that they provide tractable and insightful results, and, they can be applied to a same family of wind turbine concepts because they do not require a training dataset. Currently, there is no definite case as to which approach can lead to the best digital twin implementation, and it is possible that future approaches will combine physics-based with data-driven techniques. This work presents the development, verification, and validation of a physics-based digital twin for floating wind turbines as a proof of concept for future maturation of the technology.

 Digital twins for wind turbine applications have recently become a topic of research interest. The authors explored the topic of physics-based digital twins in previous work, in which a method to estimate tower loads on land-based turbines was developed [\(Branlard et al., 2020a,](#page-35-1) [b\)](#page-35-2). The approach relied on a Kalman filter model [\(Kalman, 1960;](#page-36-0) [Zarchan and Musoff,](#page-37-2) [2015\)](#page-37-2) that combines a linear physics-based model of the structure with measurements from the turbine to perform a virtual sensing of the tower section loads and estimate the fatigue of this component. The measurement data were taken from the supervisory control and data acquisition (SCADA) system using sensors readily available on most turbines. The approach used a mix between an augmented Kalman filter approach [\(Lourens et al., 2012\)](#page-36-1), where the loads are estimated with the states of the system, and a physics-based aerodynamic estimator for aerodynamic thrust. [Bilbao et al.](#page-35-3) [\(2022\)](#page-35-3) used a Gaussian process latent force model to estimate the forcing of the system and thereby obtain the section loads along the tower. Drivetrains are another component for which a digital twin has been applied, with physics-based approaches presented in [Mehlan et al.](#page-36-2) [\(2022,](#page-36-2) [2023\)](#page-36-3), and data-driven models presented in [Kamel et al.](#page-36-4) [\(2023\)](#page-36-4).

 Despite the recent popularity of the term "digital twin," the concept is heavily based on the fields of structural health monitor- [i](#page-36-5)ng and load estimations (or more generally, virtual sensing), which have long been topics of research. For instance, [Iliopoulos](#page-36-5) [et al.](#page-36-5) [\(2016\)](#page-36-5) used physics-based modal decomposition to estimate the dynamic response on the substructure of a fixed-bottom wind turbine. Neural networks have been used to establish transfer functions or surrogate models based on SCADA data to obtain wind turbine loads with the aim of performing conditional monitoring (see, e.g., [Cosack](#page-35-4) [\(2010\)](#page-35-4); [Schröder et al.](#page-36-6) [\(2018\)](#page-36-6)). Kalman filters were introduced in fields other than wind energy to perform load estimation [\(Auger et al., 2013;](#page-35-5) [Ma and Ho,](#page-36-7) [2004;](#page-36-7) [Eftekhar Azam et al., 2015;](#page-35-6) [Lourens et al., 2012\)](#page-36-1). Kalman filtering has been extensively used in wind energy to estimate rotor loads and improve wind turbine control [\(Boukhezzar and Siguerdidjane, 2011;](#page-35-7) [Selvam et al., 2009;](#page-36-8) [Bottasso and Croce,](#page-35-8) [2009;](#page-35-8) [Bossanyi, 2003\)](#page-35-9). Load estimations were also achieved using hybrid techniques combining physics based on SCADA data by [Noppe et al.](#page-36-9) [\(2016\)](#page-36-9). Other load estimation techniques may be used, such as lookup tables [\(Mendez Reyes et al., 2019\)](#page-36-10), modal expansion [\(Iliopoulos et al., 2016\)](#page-36-5), machine learning [\(Evans et al., 2018\)](#page-35-10), neural networks [\(Schröder et al., 2018\)](#page-36-6), poly nomial chaos expansion [\(Dimitrov et al., 2018\)](#page-35-11), deconvolution [\(Jacquelin et al., 2003\)](#page-36-11), or load extrapolation [\(Ziegler et al.,](#page-37-3) [2017\)](#page-37-3).

 In this work, we build on our previous work related to fixed-bottom turbines and present a digital twin solution for floating wind turbines that relies on physics-based models and a Kalman filter. We apply the digital twin to the TetraSpar structure and use measurements from the full-scale prototype. Achieving computational efficiency is crucial to be able to run the digital twin online, therefore, a reduced order model with few selected degrees of freedom is used. Developing digital twins for floating wind turbines present a set of challenges compared to our previous work on fixed-bottom foundations. The potentially large motions undergone by the platform may affect the aerodynamics and accelerometer signals. The models developed for fixed- bottom foundations need to be augmented to be able to predict the aerodynamics when the platform experiences large pitching motions. The dynamics of the platform motion needs to be well captured for the tower-top accelerometer to be used and for estimating the loading in the stationkeeping system. In both floating and fixed-bottom wind turbines, hydrodynamic loads need to be estimated to capture member-level loads in the substructure but they can be omitted as a first approximation if only the tower loads are estimated, as in this study.

 In [section 2,](#page-2-0) we provide an overview of our digital concept, the vision for future application, and the TetraSpar prototype on which the digital twin is applied. In [section 3,](#page-6-0) we present the individual components of the digital twin, and run some isolated verification studies on them. In [section 4,](#page-19-0) we present results from the digital twin application first using numerical experiments, then using measurements from the TetraSpar prototype before concluding. To avoid lengthening the main text, we provide derivations (some of which are important contributions of this work) and additional results in appendices.

## <span id="page-2-0"></span>2 Overview of the digital twin concept

In this section, we provide an overview of our digital twin concept and how it is applied in this study.

## 2.1 Long-term vision of the digital twin concept

 Many definitions and applications of digital twins are possible. The vision for the concept discussed in this work is to follow 82 the life cycle of a wind turbine in real time and ultimately provide tangible signals to inform O&M decisions. Our goal is to achieve this by relying only on measurements expected to be available on most wind turbines, thereby avoiding the extra cost of adding sensors. In this work, we leave open the question as to whether the installation of an additional set of optimally placed and selected sensors can further improve the predictions of the digital twin, further reducing the long-term O&M costs, and thereby warranting the additional costs of adding the sensors.

 We illustrate our approach and vision in [Figure 1.](#page-3-0) The digital twin is intended to run in real time on a cloud platform. It combines a set of models (on the left of the figure) with data from the real system (on the right) to perform the estimation of 89 various states and eventually produce diagnostics that can be use to inform the O&M. The data from the real system are taken from high-frequency measurements from the SCADA system (e.g., power, pitch, rotor speed). The states estimated by the digital twin include aerodynamic states (wind speed, thrust) and motions of the structure (e.g., surge, pitch, tower deflection).

<span id="page-3-0"></span>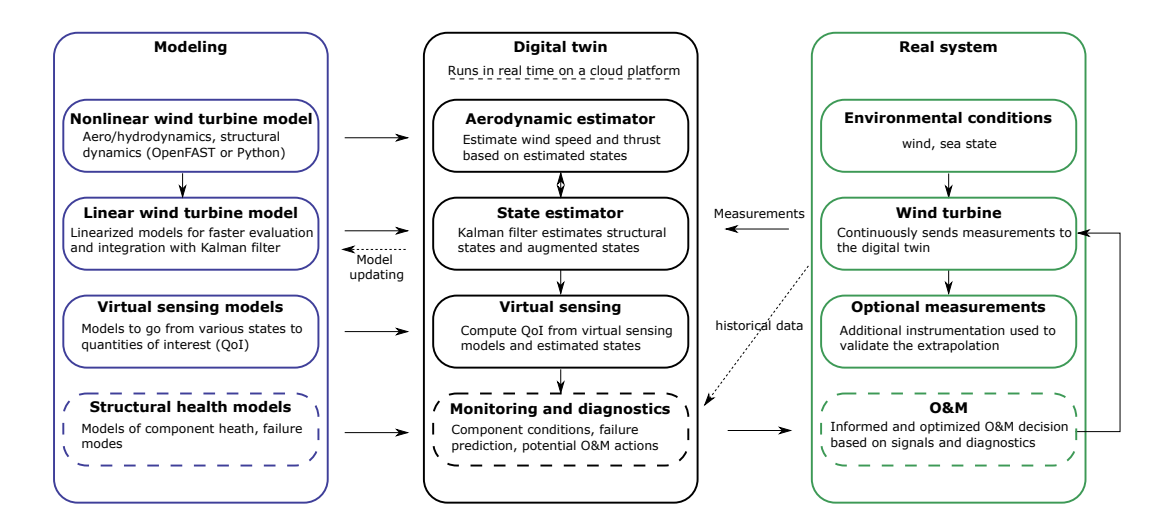

Figure 1. Overview of the digital twin concept. Dashed lines indicate features that are outside the current scope.

 The core algorithm in the estimation is a Kalman filter that uses a linear wind turbine model. The estimated states are used in a "virtual sensing" step to produce quantities of interests (QoI), such as the loads at key locations of the structure. The QoI are then intended to be postprocessed by a monitoring and diagnostic tool to generate the data needed to perform condition-based 95 O&M.

## 96 2.2 Narrowed scope

 The boxes in [Figure 1](#page-3-0) with dashed-line borders—structural health modeling, monitoring and diagnostics, and O&M decisions— are postponed to future work, even though they are essential steps to achieve our final vision. Dashed lines and arrows indicate options that may be exploited in the future but are also outside of our scope: the use of historical data to assist in the diagnostics, the use of estimates to perform model updating, and real-time implementation.

 This work therefore focuses on the estimation of states and environmental conditions under the assumption that the estimated quantities can replace costly measurements and eventually be used for O&M decisions. We intend to provide a proof of concept that paves the way for future commercial applications. A detailed description of each of the boxes surrounded with solid lines is given in [section 3.](#page-6-0)

#### 105 2.3 System studied

#### 106 2.3.1 The TetraSpar prototype

107 The system studied for this article is the TetraSpar floating offshore prototype. The system consists of a floating platform 108 and stationkeeping system developed by Stiesdal Offshore in collaboration with partners Shell, RWE, and TEPCO Renewable 109 Power, and a 3.6-MW wind turbine with a rotor diameter of 130 m developed by Siemens Gamesa Renewable Energy. A sketch

<span id="page-4-0"></span>of the system is provided in [Figure 2.](#page-4-0) The prototype was installed off the coast of Norway and commissioned in November

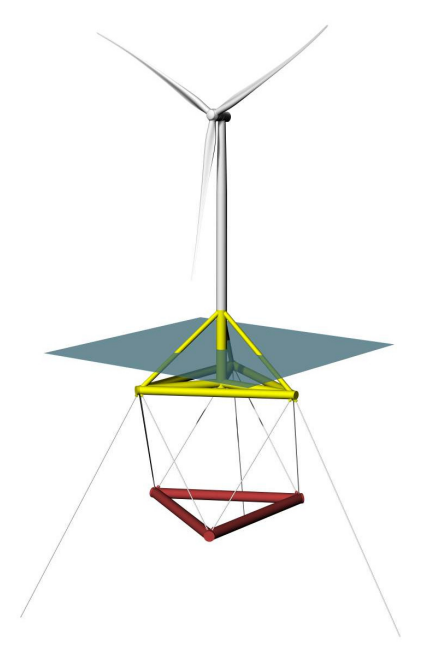

Figure 2. Sketch of the TetraSpar prototype

 2021. The prototype turbine is equipped with additional sensors (labeled "Optional measurements" in [Figure 1\)](#page-3-0), which we use to validate the estimated QoI.

## <span id="page-4-1"></span>2.3.2 Numerical experiments

 Prior to using measurement data, we use simulations (referred to as "numerical experiments") in place of the real system to feed data to the digital twin. The advantage of this approach is that the QoI are directly accessible and can be compared to the estimates for verification purposes.

 Data for the numerical experiments are obtained using OpenFAST simulations [\(Jonkman et al., 2023\)](#page-36-12). A model of the TetraSpar floating platform and the wind turbine was implemented in OpenFAST based on data provided by the manufacturers. All the members of the substructure are modelled using the strip-theory approach (Morison equation) because the inherent long-wavelength assumption of the strip-theory has been shown to be sufficiently accurate for this structure with relatively [s](#page-35-12)lender members. The OpenFAST model is complemented with NREL's Reference OpenSource Controller (ROSCO, [Abbas](#page-35-12) [et al.](#page-35-12) [\(2021\)](#page-35-12)). The controller parameters are tuned so that OpenFAST simulations match the operating conditions of the turbine extracted from SCADA data (pitch, rotor speed and power). The nacelle velocity feedback option of ROSCO is used to reduce the platform pitching motion. Using trial and error, the frequency and damping ratio of the pitch PI-controller are set to  $\omega_p = 0.05$  rad/s and  $\zeta_p = 7$  %, and the values for the torque controller are set  $\omega_Q = 0.15$  rad/s and  $\zeta_Q = 7$  %. The gain126 scheduling of the pitch controller are obtained using the tuning feature of ROSCO. We note that the controller is only needed

127 to perform verifications of the digital twin with realistic time series of the turbine responses, but the controller itself is not used

128 for the design of the digital twin. We use the following modules of OpenFAST [\(Jonkman et al., 2023\)](#page-36-12): MAP (mooring lines),

129 HydroDyn (hydrodynamics), ElastoDyn (tower and blade elasticity; rigid floater), AeroDyn (aerodynamics), InflowWind (wind

130 inflow), and ServoDyn (controller interface).

 For the numerical experiments, we use synthetic turbulent wind fields generated using TurbSim [\(Jonkman and Buhl, 2006\)](#page-36-13). In particular, we often use the same wind field, which we refer to as the "turbulent step," where a deterministic ramp and drop are added to a turbulent field. The advantage of this 10-min wind field is that it covers all the operating regions of the turbine in a challenging way because the variations of the wind speed are sudden. The wind speed at hub height for the turbulent step can be seen in [Figure 6.](#page-14-0)

#### <span id="page-5-1"></span>136 2.3.3 Main aspects of the structural model

<span id="page-5-0"></span>We model the structure using a set of 8 degrees of freedom (DOF), as illustrated in [Figure 3.](#page-5-0) The platform is represented as a

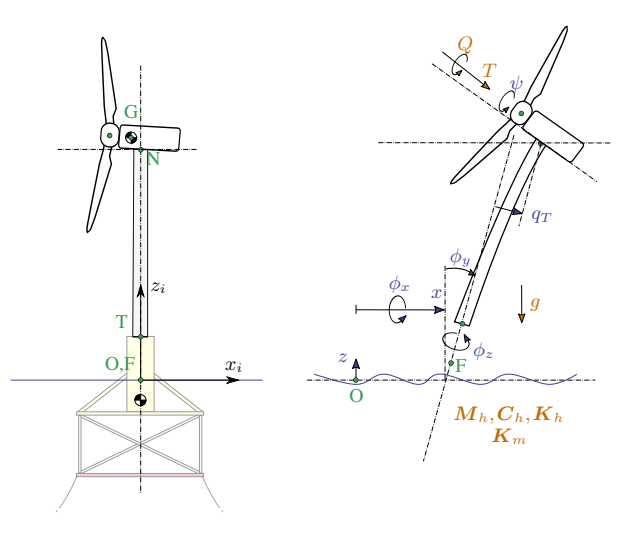

Figure 3. Notations for the structural modeling of the floating wind turbine, assuming no yawing of the nacelle. Left: main points  $(F, T, N, O, G)$  and inertial coordinate system (i). Right: degrees of freedom  $(x, y, z, \phi_x, \phi_y, \phi_z, q_t, \psi)$  and main loads: aerodynamics (T, Q), hydrodynamics (6 × 6 mass and damping and stiffness matrices,  $M_h$ ,  $C_h$ ,  $K_h$ ; wave excitation force neglected), mooring (6 × 6 stiffness matrix,  $\mathbf{K}_m$ ), and gravity (g).

137

- 138 rigid body, and its motion is described using 6 DOF: surge, sway, heave, roll, pitch, and yaw, respectively noted x, y, z,  $\phi_x$ ,  $\phi_y$ ,
- 139 and  $\phi_z$ . The tower bending in the fore-aft direction is represented using 1 generalized DOF,  $q_t$ , associated with a Rayleigh-
- 140 Ritz shape function, taken as the first fore-aft mode shape of the tower [\(Branlard, 2019\)](#page-35-13). The shape function along the tower
- 141 height,  $z_t$ , is written as  $\Phi(z_t)$ , with  $\Phi(0) = 0$  at the tower bottom, and  $\Phi(L_T) = 1$  at the tower top, where  $L_T$  is the tower
- 142 length. The shaft rotation is noted  $\psi$ , so that the rotation speed of the rotor is  $\psi$ , where the dot notation indicates differ-

 entiation with respect to time. The rotor-nacelle assembly is modeled as a rigid body. The full vector of DOF is therefore  $q = [x, y, z, \phi_x, \phi_y, \phi_z, q_t, \psi]$ . The equations of motion will be recast into a first-order form by concatenating the vector of 145 DOF and its time derivative,  $x = [q, \dot{q}]$ . The selected set of DOF capture the first-order effects as it is the minimal set required to capture the full motion of the floater (necessary to compute restoring loads and tower loads), the tower flexibility (necessary to capture tower loads) and the rotor motion (necessary to capture the aerodynamics). Additional degrees of freedom could be considered to increase the modeling accuracy, in particular to include floater flexibility for internal calculation of substruc- ture member loads. This would increase the computational requirement and only contribute to second-order effects, and it is therefore postponed to future work.

 In this work, we perform simplifying assumptions, e.g., neglecting the influence of nacelle yaw on the system. The measure- ment data are conveniently provided in the fore-aft and side-side system of the nacelle. The main assumption is therefore that we assume a rotational symmetry of the platform and mooring system about the yaw axis. We intend to lift this assumption in future work. Some of the consequences of this assumption is that we do no capture changes of inertial properties due to asymmetry of the support structure and changes of stiffness of the mooring system. In the case of the TetraSpar, the mass matrix of the floater does not vary significantly with the yawing of the coordinate system, and the assumption is fair. We note that if the structure had perfect 120 deg symmetry about the yaw axis, then its inertia would be invariant by yaw rotation. For the restoring stiffness of the mooring system, the diagonal terms do not vary significantly as the coordinate system yaws, but some of the coupling terms vary by 50% to 200%. The couplings between the platform DOF are likely wrongly estimated 160 under the rotational symmetry assumption. The impact is nevertheless limited because most of the platform DOF  $(x, y, \phi_x)$  and  $\phi_u$ ) are measured and therefore observable by the Kalman filter.

#### <span id="page-6-0"></span>3 Individual components of the digital twin

 In this section, we describe and verify the individual components of the digital twin presented in [Figure 1.](#page-3-0) In [section 4,](#page-19-0) we present applications of the digital twin where all the individual components are combined together.

## 3.1 Wind turbine measurements

 The measurements used as inputs to the digital twin are listed in [Table 1.](#page-7-0) These outputs are stored in a database at a sampling rate of 25 Hz. We expect these measurements to be standard sensors for any floating wind turbine. The TetraSpar prototype is equipped with additional measurements that are used to validate the implementation of the digital twin (see [section 4\)](#page-19-0).

# 3.2 Nonlinear wind turbine models

# 3.2.1 Overview

 Similar to our previous work [\(Branlard et al., 2020b\)](#page-35-2), we use two different pathways to obtain nonlinear and linear models of floating wind turbines: OpenFAST and WELIB (Wind Energy LIBrary, [Branlard](#page-35-14) [\(2023b\)](#page-35-14)). The OpenFAST approach was

<span id="page-7-0"></span>Table 1. Measurements used as inputs to the digital twin.

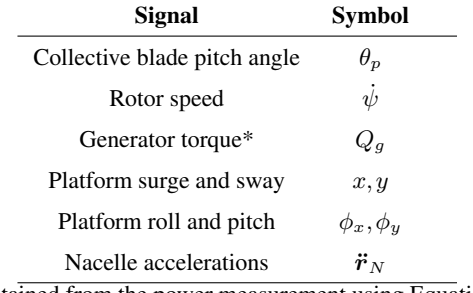

\* Obtained from the power measurement using [Equation 2.](#page-12-0)

- 173 described in [subsubsection 2.3.2,](#page-4-1) it is compared to the WELIB approach in [Table 2](#page-7-1) and the WELIB toolset is further discussed
- 174 below. In the next sections, we will show that the results from both approaches are consistent with each other so that either of
- 175 the two can be used to obtain nonlinear and linear reduced order models. Ultimately, in [section 4,](#page-19-0) a mix of the two approaches
- 176 is used for the digital twin: linear OpenFAST models for the state-space equations [\(subsection 3.5\)](#page-15-0) and WELIB for the virtual sensing step [\(subsection 3.6\)](#page-16-0).

<span id="page-7-1"></span>Table 2. Approaches and tools used to obtain nonlinear and linear models.

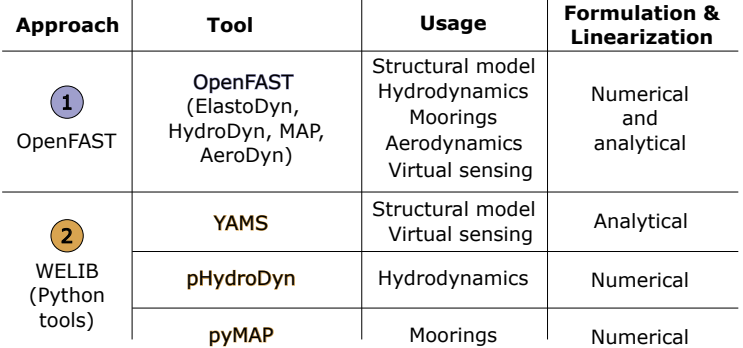

177

#### 178 3.2.2 WELIB tools

 The WELIB approach consists of a set of dedicated open-source Python tools that are similar to the ElastoDyn, HydroDyn and MAP modules of OpenFAST. We developed these tools to offer additional modularity and granularity: the tools can be called individually or together; their states, inputs and outputs can be accessed and manipulated at each time step; and the Python scripting eases the manipulation of the models. For instance, this allows for: 1) analytical linearization of the structural 183 dynamics, 2) simple linearization of the hydrodynamics (obtention of  $6 \times 6$  matrices), 3) linearization of hydrodynamics with respect to wave elevation, 4) linearization with respect to parameters [\(Jonkman et al., 2022\)](#page-36-14), and 5) interactive time-stepping of the linear and nonlinear model. In this work, we mostly use the first two features listed above and their usage will be described in [subsubsection 3.3.2.](#page-9-0) Results from time-stepping simulations will be presented in [subsubsection 3.3.3.](#page-10-0) We expect to exploit

 the additional features of WELIB in future digital-twin implementations. For this work, we implemented the following tools in WELIB: 1) YAMS, a symbolic structural dynamics package to obtain the equations of motion of an assembly of rigid and flexible bodies analytically, and allow for their analytical linearization [\(Branlard and Geisler, 2022\)](#page-35-15); 2) pHydroDyn, a Python version of the module HydroDyn (with a subset of HydroDyn's functionality) to determine the hydrodynamic loads; and 3) pyMAP, a wrapper around the MAP module of OpenFAST, to obtain the mooring quasi-statics. With these three additions, it is possible to perform nonlinear simulations of floating wind turbines using WELIB and perform comparisons with OpenFAST.

#### 3.2.3 Differences between the two nonlinear approaches

 Currently, no controller or aerodynamic module is present in WELIB. Therefore, nonlinear timestepping simulations with WELIB are limited to free-decay simulations or prescribed loads. Another shortcoming is that WELIB does not cover the full range of options available with OpenFAST, which is a continuously evolving, extensively verified and validated tool. Such options include the potential flow representation of hydrodynamic bodies, the flexibility of the floating structure, aerodynamic and control features. One benefit of WELIB over OpenFAST is the possibility to perform interactive time-stepping, that is, to change the states and inputs dynamically during the simulation. We do not use this approach in this work, but it can be considered for nonlinear digital twin applications, for instance, using an extended Kalman filter algorithm. Another benefit is the possibility to obtain analytical linear models of the structure, which avoids using finite-differences and therefore reduces the associated numerical errors. In the WELIB approach, the individual modules are linearized separately before being combined into the final linear model, and it is therefore easier to understand where each term in the Jacobians of the linear models comes from, and thereby, gain physical intuitiveness on the model. Ultimately, the linear models obtained by both approaches are similar and differ mostly based on differences in the structural dynamics equations and the implementation of rotational transformation matrices. Results comparing time simulations using both approaches will be presented in [subsection 3.3.](#page-8-0)

#### <span id="page-8-0"></span>3.3 Linear wind turbine models

 As part of our digital twin concept, we have chosen to use linear wind turbine models and a Kalman filter for the core of the state estimation (see [subsection 3.5\)](#page-15-0). Nonlinear models and an extended Kalman filter could be considered in future iterations. In this section, we describe how the linear models from OpenFAST and WELIB are obtained.

#### <span id="page-8-1"></span>3.3.1 OpenFAST linearization

 OpenFAST can provide full-system linearization of its underlying nonlinear models by using a mix of analytically and finite- difference-derived Jacobians [\(Jonkman and Jonkman, 2016;](#page-36-15) [Jonkman et al., 2018\)](#page-36-16). The linearization process provides the 214 state-space model ( $\delta \dot{x} = A\delta x + B\delta u$ ) and output equation ( $\delta y = C\delta x + D\delta u$ ) for small perturbations (indicated with  $\delta$ ) of 215 the internal states  $(x)$ , inputs  $(u)$ , and outputs  $(y)$  of OpenFAST, around a selected operating point. OpenFAST provides the linear model for the entire set of states, inputs, and outputs present in the model (including virtual sensor-type outputs typically

217 written to an output file and not used internally). In this work, we extract subsets of the  $A, B, C$ , and  $D$  matrices and combine

them to form the linear model of the state estimator (see [subsection 3.5\)](#page-15-0).

## <span id="page-9-0"></span>3.3.2 WELIB linearization

 WELIB performs the linearization of the structure, hydrodynamics, and moorings independently before combining them into one model. The aerodynamic loads are not linearized because a dedicated aerodynamic estimator is used in this work (see [subsection 3.4\)](#page-11-0). The steps are as follows:

 – The structural equations are linearized analytically using our symbolic framework [\(Branlard and Geisler, 2022\)](#page-35-15). We introduced a notion of "augmented inputs" to linearize the equations of motion without an explicit knowledge of the external forces. The process is described in [Appendix A.](#page-26-0)

- 226 We compute the  $6\times6$  linearized rigid-body hydrodynamics matrices (mass matrix  $M_h$ , damping matrix  $C_h$ , and stiffness 227 matrix  $K_h$ ) corresponding to the six rigid-body motions of the platform. At the time of this study, these matrices could not be obtained directly from OpenFAST. While working on this issue, we ended up devising multiple ways to obtain them. They can now be obtained using: 1) full-system linearization of the HydroDyn module, 2) the Python implementation of the HydroDyn module by performing rigid-body perturbations of the full platform, or 3) an upgraded version of the OpenFAST HydroDyn driver that also uses rigid-body perturbations. The first approach uses baseline OpenFAST functionalities but requires additional postprocessing scripts and derivations. The full-system linearization of OpenFAST provides Jacobians of the hydrodynamic loads as a function of motions of the individual hydrodynamic analysis nodes (of which models often have hundreds to thousands of). To transfer these individual Jacobians to the 235 reference point and obtain the  $6 \times 6$  matrices, we developed and used the method presented in [Appendix B.](#page-26-1) The process is involved and prone to errors. In comparison, the second and third approaches are straightforward to implement and are several orders of magnitude faster. The Python version was implemented first and then ported over to Fortran so that it can be readily available to the OpenFAST community. The consistency between the different approaches was verified, and because of its ease of use, the second approach is retained in this study. We note that in this study, all members are modeled using the Morison equation and the hydrodynamic drag is set to zero during the linearization process. There is therefore no frequency-dependent damping, and the effect of hydrodynamic drag is assumed to be part of the modeling uncertainty of the state estimator (see [subsection 3.5\)](#page-15-0).
- 243 The linearized  $6 \times 6$  mooring stiffness matrix,  $K_m$ , is obtained by calling the linearization feature of the MAP module, and transferring the Jacobian to the reference point using the method outlined in [Appendix B.](#page-26-1)
- The linearized equations of motion are assembled as:

<span id="page-9-1"></span>246 
$$
[M_0 + Q_0 M_h] \delta \ddot{q} + [C_0 + Q_0 C_h] \delta \dot{q} + [K_0 + Q_0 (K_h + K_m)] \delta q = \delta f_a + \delta f_h
$$
 (1)

247 where the matrices with subscript 0 originate from the linearization of the structure (see [Appendix A\)](#page-26-0). The matrix  $Q_0$ , 248 of dimension 8 × 6, maps the subset of the 6 rigid-body platform DOF  $(x, y, z, \phi_x, \phi_y, \phi_z)$ , used for the definitions of

- 249  $M_h, C_h, K_h$  and  $K_m$ , to the full vector of DOF, q. The term  $\delta f_a$  is an approximation of the aerodynamic loads and will 250 be discussed in [subsection 3.4.](#page-11-0) The term  $\delta f_h$  is an approximation of the hydrodynamic wave-excitation loads. In this 251 work,  $\delta f_h$  is mapped into the inherent model noise of the Kalman filter (see [subsection 3.5\)](#page-15-0). Assuming that the loading is part of the model noise is a crude approximation that is expected to be fair as long as the loading has a zero mean value, which is expected to be the case for the wave loading, but not for the wind or current loading (here omitted). This modeling choice is not very influential in this work because the motions of the platform measured by the inclinometers and GPS sensors inherently carry information about the wave loading. Improvements could be obtained by including a model for the wave-excitation loads, and further, limiting the wave load signal such that it remains within a certain frequency band.
- For instance, we could introduce a hydrodynamic state analog to the wave elevation or a set of states that scales different hydrodynamic shape functions so that the hydrodynamic load can be obtained as a linear superposition of scaled shape functions. In our application (tower section loads), such modeling did not appear necessary, but it will be considered in future work as it can be relevant to estimate substructure loads.
- 

262 – We recast [Equation 1](#page-9-1) into a first-order system to obtain the state matrix  $\boldsymbol{A}$ .

## <span id="page-10-0"></span>3.3.3 Verification of the linear models

 In this section, we compare results from the OpenFAST nonlinear model, the OpenFAST linear model, and the WELIB linear model for free-decay simulations of the TetraSpar structure. Free-decay simulations are sufficient because wave and aerody- namic loads are purposely not included in the linear models used by the digital twin. The OpenFAST linear model is obtained 267 about the operating point defined by  $q_0 = 0$  and  $\dot{\psi}_0 = 10$  rpm. All models (including the OpenFAST nonlinear model) use 8 BOF. The initial conditions are set to  $q = [1, -1, 0.6, 0.5, 0.5, 0, -0.2, 0]$  (in m and deg) and  $\dot{\psi} = 10$  rpm, after which the structure is free to move.

 First, simulation without hydrodynamics (structure only) are considered, to isolate and verify the structural-dynamics part of the models. The time responses from the linear and nonlinear models are in strong agreement when only the structure is considered (see results in [Appendix C\)](#page-31-0). Then, we consider results for a model that includes hydrodynamics but without wind or external waves (still water). We set the hydrodynamic drag to zero due to the difficulty in linearizing this term and let the state estimator account for this modeling uncertainty. Results of the free-decay simulation are given in [Figure 4](#page-11-1) for a time period of 153 s corresponding to the surge frequency. When hydrodynamics is included, the time responses from the linear models are in strong agreement with the nonlinear OpenFAST results for the surge, heave, pitch, and tower fore-aft DOF. The sway, roll, and rotor speed responses tend to drift as the simulation time advances, which we assume can be attributed to inherent 278 differences between linear and nonlinear models. The coefficient of determination  $(R^2)$  is indicated in [Figure 4,](#page-11-1) comparing the linear models to the reference OpenFAST simulations for each response. In all cases, the OpenFAST linear model is closer to the nonlinear OpenFAST model than the WELIB model. The consistency between the linear and nonlinear OpenFAST model is expected because they are obtained from the same code base. The WELIB linear model had difficulty capturing the yaw

<span id="page-11-1"></span>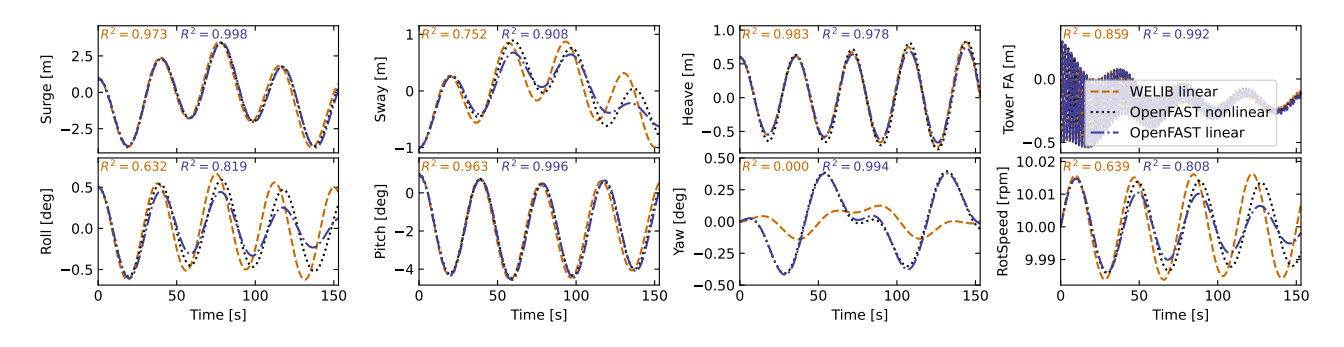

Figure 4. Free decay of the structure using nonlinear and linear models for a case including moorings and hydrodynamics (still water). Time series of the main DOF.

282 response. We believe that some of the error in the yaw signal is due to differences between the formulations of the three-283 dimensional rotations in OpenFAST and WELIB. The difference in yaw, results in a difference of coupling between the DOF, 284 which can explain the differences observed in the sway, roll and rotor speed signals.

285 To further quantify the differences between the models, we compare the natural frequencies obtained using the OpenFAST linear and WELIB linear models in [Table 3.](#page-11-2) Overall, the frequencies between the two linear formulations agree very well (less

<span id="page-11-2"></span>Table 3. Comparison of system frequencies obtained using the WELIB and OpenFAST linear models with and without hydrodynamics (no added mass, damping, hydrostatics, or wave excitation)

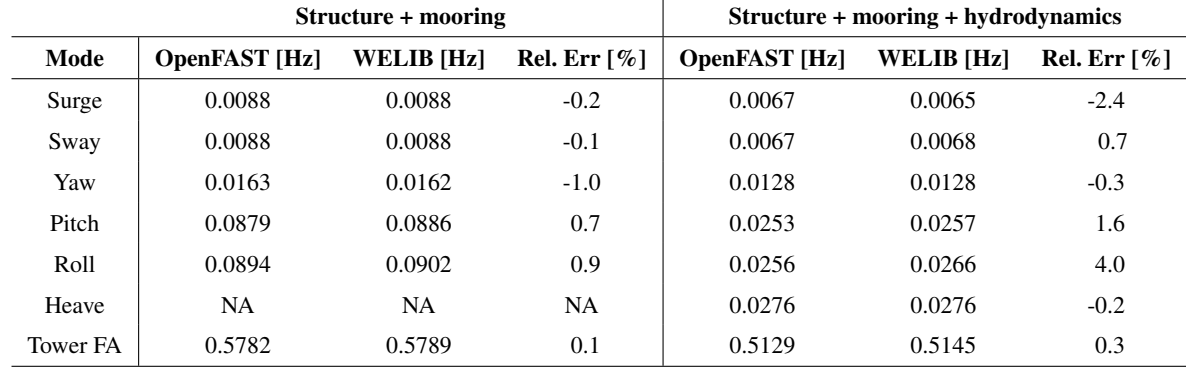

286

287 than 2.5% relative error), except for the roll frequencies (4% error) with hydrodynamics. Given the results of this section, we 288 will continue this study using the OpenFAST linear model. We expect that continuous development of WELIB will further 289 narrow the gap with OpenFAST in the future.

## <span id="page-11-0"></span>290 3.4 Aerodynamic estimator

291 In [subsection 3.3,](#page-8-0) we indicated that the linear models were derived without accounting for aerodynamics. Instead, we choose 292 to include the aerodynamic contribution separately within the digital twin. The reason for this choice is that the determination  of the aerodynamic loads is essential to capturing the main loading and deflections of the structure, in particular the tower, and the aerodynamic loads vary significantly over the range of operating conditions. Therefore, separating this contribution limits the need to obtain different linearized models for different operating conditions. We have successfully applied this approach in the past [\(Branlard et al., 2020a\)](#page-35-1). In this work, we extend this approach to accommodate the floating wind application. The different elements of the aerodynamic estimator consist of a torque estimator, aerodynamic maps, and a wind speed estimator.

#### 298 3.4.1 Kalman filter for torque estimation

299 We assume that the power and rotor speed are reliable measurement signals, and we further assume that the generator torque 300 (relative to the low-speed shaft) can be inferred from the power signal as:

<span id="page-12-0"></span>
$$
301 \tQ_g = \frac{P}{\dot{\psi}} \frac{1}{n\eta_{\text{DT}}(\dot{\psi})} \tag{2}
$$

302 where  $\eta_{\text{DT}}$  is the drivetrain (gearbox and generator) efficiency and n is the gear ratio. For the TetraSpar,  $n = 1$ , and we assume 303  $\eta_{DT} = 1$ . The dynamics equation of the drivetrain is modeled as:

$$
304 \quad J_{DT}\ddot{\psi} = Q - Q_g \tag{3}
$$

305 where  $J_{DT}$  is the inertia of the drivetrain about the shaft axis. If we assume that the generator torque is a measurement, then an 306 augmented Kalman filter [\(Lourens et al., 2012\)](#page-36-1) can be used to estimate the aerodynamic torque Q, using the following state 307 equation:

$$
308 \begin{bmatrix} \dot{\psi} \\ \ddot{\psi} \\ \dot{Q} \end{bmatrix} = \begin{bmatrix} 0 & 1 & 0 \\ 0 & 0 & \frac{1}{J_{DT}} \\ 0 & 0 & 0 \end{bmatrix} \begin{bmatrix} \psi \\ \dot{\psi} \\ Q \end{bmatrix} + \begin{bmatrix} 0 \\ -\frac{1}{J_{DT}} \\ 0 \end{bmatrix} Q_g \tag{4}
$$

309 A random walk approach is used for the evolution of the torque, that is,  $\dot{Q} = 0$ , and the Kalman filter adds further model noise 310 to this equation. The measurement equation of the Kalman filter is:

$$
311 \quad \begin{bmatrix} \dot{\psi} \\ Q_g \end{bmatrix} = \begin{bmatrix} 0 & 1 & 0 \\ 0 & 0 & 0 \end{bmatrix} \begin{bmatrix} \psi \\ \dot{\psi} \\ Q \end{bmatrix} + \begin{bmatrix} 0 \\ 1 \end{bmatrix} Q_g \tag{5}
$$

312 In the following, we write  $\hat{Q}$ , the aerodynamic torque obtained using the method outlined above. We present verification results 313 in [subsubsection 3.4.4.](#page-13-0)

## 314 3.4.2 Aerodynamic maps

315 It is commonly accepted that the aerodynamic performance of a wind turbine mostly depends on the tip-speed ratio and the

316 pitch angle of the blade. With compliant structures, the bending of the blade, the bending of the tower, and the motions of the

317 floating platform (in particular, the platform pitch) will also affect the aerodynamic performance. These motions are to a large

 extent a function of the mean wind speed. Therefore, we recommend tabulating the aerodynamic performance as a function 319 of wind speed (U), rotor speed ( $\dot{\psi}$ ), blade pitch ( $\theta_p$ ), and platform pitch ( $\phi_y$ , assumed to be in the fore-aft direction). The 320 power and thrust coefficients, respectively noted  $C_P$  and  $C_T$ , are precomputed using aeroelastic simulations in OpenFAST for a discrete set of values of the four input parameters. In the simulations, the blade and tower elasticity are accounted for. To limit the number of simulations, only the points that are within reasonable proximity of the regular operating conditions of the wind turbine are computed. The 4D aerodynamic maps are precomputed as follows:

$$
324 \quad C_P(U, \dot{\psi}, \theta_p, \phi_y), \quad C_T(U, \dot{\psi}, \theta_p, \phi_y) \tag{6}
$$

325 
$$
U \in \{2, 3, \dots, 25\} \text{ m.s}^{-1}, \quad \dot{\psi} \in \{5, 5.5, \dots, 18\} \text{ rpm},
$$
 (7)

$$
326 \quad \theta_p \in \{-1, 0, \cdots, 30\} \text{ deg}, \quad \phi_y \in \{-10, 0, 15\} \text{ deg}
$$
\n
$$
(8)
$$

327 The precomputed values are stored in a database.

#### 328 3.4.3 Wind speed estimation

329 The digital twin uses the aerodynamic map database to estimate the wind speed and aerodynamic thrust. For a given air density 330 (*ρ*), rotor radius (*R*), and measurements  $\psi$ ,  $\tilde{\theta}_p$ ,  $\tilde{\phi}_v$ , the aerodynamic torque and thrust are readily obtained as a function of 331 wind speed from the database:

332 
$$
Q(U) = \frac{1}{2} \rho \frac{U^3}{\tilde{\psi}} \pi R^2 C_P(U, \tilde{\psi}, \tilde{\theta}_p, \tilde{\phi}_y), \qquad T(U) = \frac{1}{2} \rho U^2 \pi R^2 C_T(U, \tilde{\psi}, \tilde{\theta}_p, \tilde{\phi}_y)
$$
 (9)

333 where SI units are assumed for all variables. For a given estimated torque  $(\hat{Q})$ , the estimated wind speed  $(\hat{U})$  is found such that:

<span id="page-13-1"></span>334 
$$
Q(\hat{U}) - \hat{Q} = 0
$$
 (10)

335 As illustrated in [Figure 5,](#page-14-1) multiple values of  $\hat{U}$  can potentially satisfy [Equation 10](#page-13-1) because the aerodynamic torque is a nonlinear function of the wind speed. In such cases, we use the steady-state operating condition curve of the turbine to choose between the multiple solutions (typically two) by selecting the point closest to this curve (see [Figure 5\)](#page-14-1). A relaxation scheme is also used, based on the previous estimate, to alleviate sudden jumps of the estimated wind speed.

#### <span id="page-13-0"></span>339 3.4.4 Verification of the aerodynamic estimator

 To verify the aerodynamic estimator, we ran an OpenFAST simulation of the TetraSpar with the "turbulent step" wind field 341 mentioned in [subsubsection 2.3.2](#page-4-1) and irregular waves computed with a significant wave height of  $H_s = 6$  m and a peak spectral 342 period of  $T_p = 14$ , which represent a fairly extreme sea state for the site of the TetraSpar prototype. The simulated values of  $\dot{\psi}$ ,  $\theta_p$ ,  $\phi_y$ ,  $Q_q$  are used as direct input to the aerodynamic estimator. Comparisons of the estimates with the OpenFAST outputs are shown in [Figure 6.](#page-14-0) The shaded areas on the graphs represent the areas where the generator torque is zero (turbine spinning up); therefore, the wind speed estimator is not expected to work in that region. The tops of the plots indicate the ratio of standard

<span id="page-14-1"></span>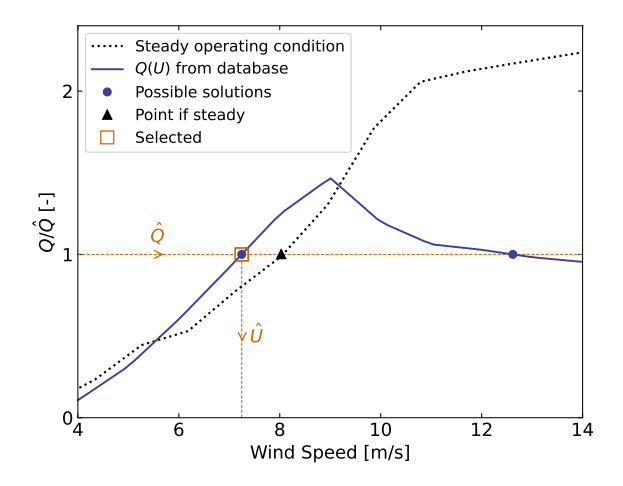

<span id="page-14-0"></span>**Figure 5.** Illustration of wind speed estimation in the case where multiple wind speed values match the target torque value  $\hat{Q}$ 

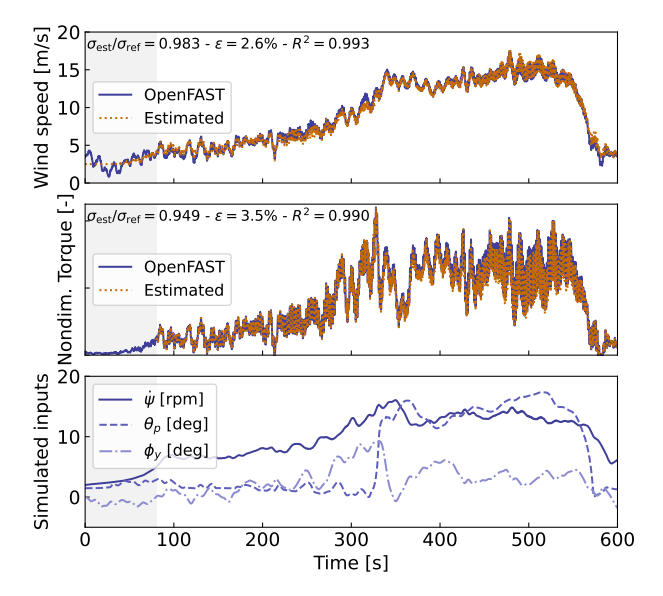

Figure 6. Example of aerodynamic estimation using "simulated measurements" from OpenFAST. Top: wind speed. Middle: Dimensionless torque. Bottom: structural inputs from the OpenFAST simulation provided to the estimator.

346 deviations, the mean relative error ( $\epsilon$ ), and the coefficient of determination ( $R^2$ ). Throughout this article, we define the mean 347 relative error of a quantity  $x$  as:

$$
348 \quad \epsilon(x) = \text{mean}_i \left[ \frac{|x_{\text{est}}[i] - x_{\text{ref}}[i]|}{\text{mean}(|x_{\text{ref}}|)} \right] \tag{11}
$$

349 where  $x_{est}$  is the estimated signal,  $x_{ref}$  is the reference signal, and  $x[i]$  is the value of a signal at time step i. Using the mean 350 of  $|x_{\text{ref}}|$  in the denominator avoids issues related to signals crossing 0. It results in lower mean relative error than if the 351 instantaneous value were used, but the metric is still indicative of how far the two signals are on average.

352 To quantify the performance of the estimator, we reproduce the simulation above, but add different noise levels to the

353 measurements to account for measurement errors by the sensors. A Gaussian noise signal of zero mean and standard deviation

354  $r\sigma$  is added to each input, where r is the noise level and  $\sigma$  is the standard deviation of the clean input. The results are shown in [Table 4.](#page-15-1) As expected, the error in the estimation increases with increasing noise levels. This numerical experiment provides a

<span id="page-15-1"></span>**Table 4.** Mean relative error  $(\epsilon)$  of the wind speed, torque and thrust estimates for increasing noise levels.

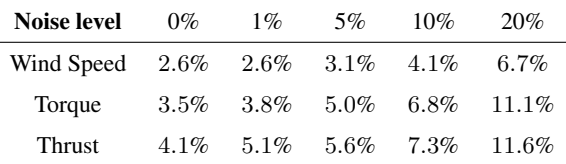

355

356 rough quantification of the errors that can be expected from the aerodynamic estimator.

#### <span id="page-15-0"></span>357 3.5 State estimator

 In this work, we follow a similar approach to our previous work [\(Branlard et al., 2020a\)](#page-35-1), where an augmented Kalman filter is used to estimate states and loads. The Kalman filter used in the aerodynamic estimator [\(subsection 3.4\)](#page-11-0) is augmented with additional states and outputs. The Kalman filter uses two linear models: a state-equation, describing the time evolution of the states, and an output equation, describing how the measurements are related to the states and inputs. The state and output equations are written:

$$
363 \quad \delta \dot{x}_{\text{KF}} = X_x \delta x_{\text{KF}} + X_u \delta u_{\text{KF}} + w_x \tag{12}
$$

$$
364 \quad \delta y_{\text{KF}} = Y_x \delta x_{\text{KF}} + Y_u \delta u_{\text{KF}} + w_y \tag{13}
$$

365 where  $\delta x_{\rm KF}$ ,  $\delta u_{\rm KF}$ , and  $\delta y_{\rm KF}$  are the state, input, and output<sup>[1](#page-15-2)</sup>, respectively;  $\bm{X}_x$ ,  $\bm{X}_u$ ,  $\bm{Y}_x$ , and  $\bm{Y}_u$  are the system matrices that 366 relate the different system vectors; and,  $w_x$  and  $w_y$  are Gaussian processes represented modeling noise. The output vector, 367  $\delta y_{\text{KF}}$ , is also referred to as the "measurement" vector because it corresponds to the measured signals. At a given time step, 368 the Kalman filter algorithm uses the system matrices, a set of measurements, and an a priori knowledge of the model and 369 measurement uncertainties to estimate the state vector [\(Kalman, 1960;](#page-36-0) [Zarchan and Musoff, 2015\)](#page-37-2).

370 In this work, we design the state estimator such that the state vector contains the structural degrees of freedom ( $\delta \mathbf{q}$  and  $\delta \dot{\mathbf{q}}$ ) 371 and the aerodynamic torque  $(Q)$ , and the input vector consists of the thrust (obtained with the aerodynamic estimator) and 372 the generator torque (obtained from the power). These design choices were guided by our previous work on the topic. For 373 this choice of state and input variables, we build linear models for the state and output equations. We use the linear models 374 described in [subsection 3.3](#page-8-0) (the  $A, B, C, D$  matrices) to populate the system matrices of the Kalman filter. Additional details 375 on how the relevant Jacobians are extracted are given in [subsubsection 3.6.1.](#page-16-1) Given our choice of system vectors, the state

<span id="page-15-2"></span> ${}^{1}$ In general, the Kalman filter system vectors are different from the ones used for the linearization presented in [subsection 3.3,](#page-8-0) therefore the subscript  $KF$ (for Kalman Filter) is added to these vectors.

376 equation is:

377 
$$
\begin{bmatrix} \delta \dot{q} \\ \delta \ddot{q} \\ \dot{Q} \end{bmatrix} = \begin{bmatrix} 0 & I & 0 \\ A_{12} & A_{22} & \frac{\partial \ddot{q}}{\partial Q} \\ 0 & 0 & 0 \end{bmatrix} \begin{bmatrix} \delta q \\ \delta \dot{q} \\ Q \end{bmatrix} + \begin{bmatrix} 0 & 0 \\ \frac{\partial \ddot{q}}{\partial Q_g} & \frac{\partial \ddot{q}}{\partial T} \\ 0 & 0 \end{bmatrix} \begin{bmatrix} Q_g \\ T \end{bmatrix} + \boldsymbol{w}_x
$$
 (14)

378 where  $A_{12}$  and  $A_{22}$  are the two lower blocks of the A matrix, and I is the identity matrix. The Jacobians with respect to the 379 loads are extracted from the B and D matrices. A random walk approach is used for the evolution of the torque  $Q$  (that is, we 380 set  $\dot{Q} = 0$ ). The output equation, which effectively relates the measurements to the system states and inputs, is set as:

<span id="page-16-2"></span>
$$
381 \begin{bmatrix} \delta \tilde{q} \\ \dot{\psi} \\ \dot{r}_N \\ Q_g \end{bmatrix} = \begin{bmatrix} \frac{\partial \tilde{q}}{\partial q} & \frac{\partial \tilde{q}}{\partial q} & \frac{\partial \tilde{q}}{\partial Q} \\ 0 & \tilde{I} & 0 \\ \frac{\partial \ddot{r}_N}{\partial q} & \frac{\partial \ddot{r}_N}{\partial q} & \frac{\partial \ddot{r}_N}{\partial Q} \\ 0 & 0 & 0 \end{bmatrix} \begin{bmatrix} \delta q \\ \delta \dot{q} \\ Q \end{bmatrix} + \begin{bmatrix} 0 & 0 \\ 0 & 0 \\ \frac{\partial \ddot{r}_N}{\partial Q_g} & \frac{\partial \ddot{r}_N}{\partial T} \\ 1 & 0 \end{bmatrix} \begin{bmatrix} Q_g \\ T \end{bmatrix} + w_y \tag{15}
$$

382 where  $\vec{r}_N$  is the vector of nacelle accelerations, and  $\vec{q} = \{\delta x, \delta y, \delta \phi_x, \delta \phi_y\}$  is the measurements of surge, sway, roll, and pitch 383 as given in [Table 1.](#page-7-0)

 The state and output equations are used as part of a Kalman filter algorithm implemented in WELIB, which continuously takes as input the measurements from the wind turbine (corresponding to the left-hand side of [Equation 15\)](#page-16-2). The process 386 and covariance matrices used within the Kalman filter algorithm (determining the values of  $w_x$  and  $w_y$ ) are populated based on the estimated standard deviations of the different states and outputs. At each time step, the thrust is estimated using the aerodynamic torque of the previous time step and used as input. The result of the Kalman filter is the estimated states and outputs at each time step. Sample simulation results are provided in [section 4.](#page-19-0)

#### <span id="page-16-0"></span>390 3.6 Virtual sensing

391 Once the states are estimated by the Kalman filter, the virtual sensing step is used to derive quantities of interest (see [Figure 1\)](#page-3-0). 392 In this work, we focus on the estimation of the sectional loads along the tower using a physics-based model. We investigate 393 two methods to obtain these loads.

## <span id="page-16-1"></span>394 3.6.1 OpenFAST linearization outputs

395 The first method consists of using the linearization outputs of OpenFAST, namely, using a subset of the equation  $\delta y = C\delta x + C$ 396 D $\delta u$  (see [subsubsection 3.3.1\)](#page-8-1). In general, if a quantity of interest is present in the output vector of OpenFAST, it can be 397 retrieved as follows. If the variable is located at the row index k in the vector  $y$ , then this variable can be obtained from the 398 states and inputs as:

<span id="page-16-3"></span>
$$
399 \quad [\mathbf{y}]_k = [\delta \mathbf{y}]_k + [\mathbf{y}_0]_k = [C]_k \delta \mathbf{x} + [D]_k \delta \mathbf{u} + [\mathbf{y}_0]_k \tag{16}
$$

400 where  $[\cdot]_k$  indicates that the row k of the matrix or column vector is used. In our case,  $[y]_k$  in [Equation 16](#page-16-3) would be the sectional 401 fore-aft bending moment at the height  $z_j$  along the tower, noted  $\mathcal{M}_y(z_j)$ . The advantages of using this method are multiple:  1) the method is directly applicable to any other outputs computed by OpenFAST, 2) the calculation procedure is linear and 403 therefore computationally efficient, 3) if strain measurements are available at given heights, the rows  $[C]_k$  and  $[D]_k$  could be included in the output equation of the Kalman filter [\(Equation 15\)](#page-16-2) to provide information about the model's expectation of these measurements, and 4) the underlying linear model is consistent with the nonlinear model of OpenFAST. The downside of the method is its linearity, in the sense that it is only valid close to the operating point and could lack important nonlinear effects. 407 The values of  $[C]_k$ ,  $[D]_k$ , and  $[y_0]_k$  would potentially need to be reevaluated if the system operates away from the linearized operating point. One possible solution is to introduce gain-scheduling to continuously modify the linear system based on the estimated wind speed. In this work, we used one operating point only and obtained results with fair accuracy (see [section 4\)](#page-19-0). We nevertheless expect that to better represent the different operating regions of a pitch-regulated wind turbine, three to five linear models, stitched together through gain-scheduling would be needed.

#### <span id="page-17-0"></span>3.6.2 Nonlinear calculation (WELIB)

 An alternative method consists of computing the section loads based on first principles using the formulation presented in [Branlard](#page-35-13) [\(2019\)](#page-35-13). The calculation requires a knowledge of the tower-top loads and the full kinematics of the tower and nacelle 415 (position, velocity, and acceleration). At a given time step, the kinematics are computed based on  $q$ ,  $\dot{q}$ , and  $\ddot{q}$ . The tower-top loads are estimated based on the aerodynamic loads and the inertial loads of the rotor-nacelle assembly. We describe the method in more detail in [Appendix D.](#page-32-0) The advantages are that nonlinearities are accounted for and the model is valid irrespective of the operating condition. The downside is that this method does not provide any of the four advantages offered by the OpenFAST linearization method.

#### 3.6.3 Verification of the section loads calculation

 To verify the calculation of the section loads, we use the same "turbulent step" wind field and irregular sea state that were used in [subsubsection 3.4.4.](#page-13-0) We assume that the time series of  $q$ ,  $\dot{q}$  and  $\ddot{q}$  are entirely known, extracted from the OpenFAST simulation. These time series are provided to the two section loads algorithms: the WELIB nonlinear algorithm and the OpenFAST linear algorithm.

 We run two sets of virtual sensing. In the "ideal" set, the loads at the tower top are extracted from OpenFAST results and provided to the two virtual sensing algorithms. In this ideal case, the linearized operating points of the OpenFAST linear model is set as the mean of each of the OpenFAST time series values. Results for the ideal case are illustrated in [Figure 7.](#page-18-0) The two algorithms are able to reproduce the section loads of OpenFAST with relatively high accuracy, which verifies our two calculation procedures.

 In the second set, labeled "unknown thrust," the tower top loads are not provided to the algorithms; instead, the aerodynamic estimator mentioned in [subsubsection 3.4.4](#page-13-0) is used to estimate the aerodynamic loads. This time, we do not set the linearized operating point of the OpenFAST linear model to the mean value of the time series; we set it to the static equilibrium (without loading).

<span id="page-18-0"></span>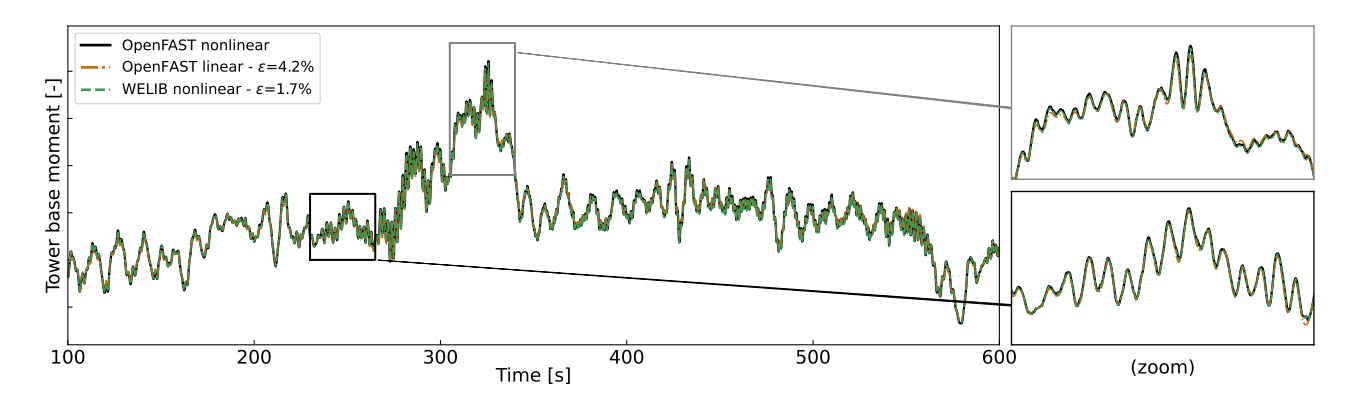

Figure 7. Tower fore-aft bending moment for the "turbulent step" and an irregular sea state as calculated by OpenFAST and compared to the WELIB nonlinear and OpenFAST linear method. The motion of the structure is determined by OpenFAST and provided to the two algorithms. The tower-top loads are also provided to the algorithms ("ideal" case, as opposed to [Figure 8\)](#page-18-1).

<span id="page-18-1"></span>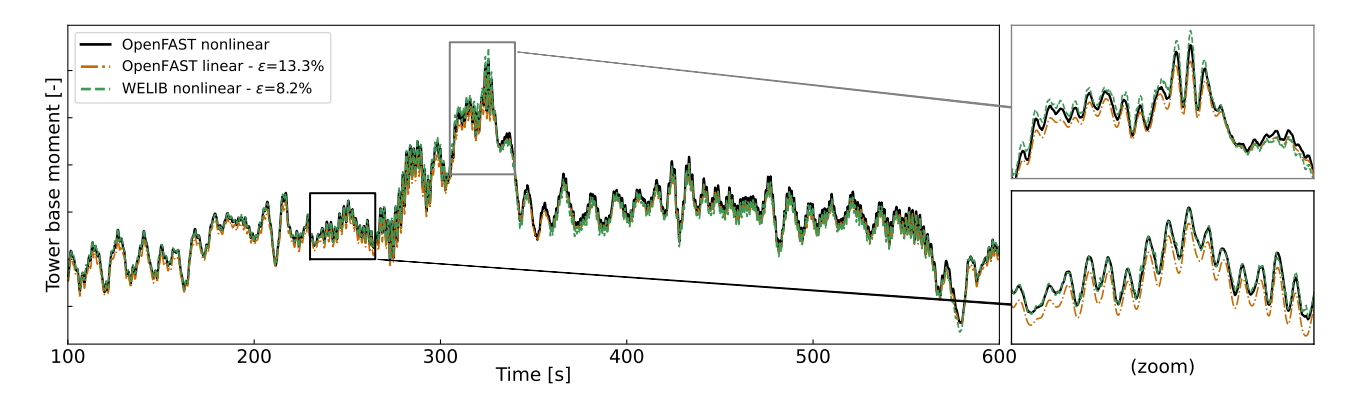

Figure 8. Tower fore-aft bending moment for the "turbulent step" and an irregular sea state as calculated by OpenFAST and compared to the WELIB nonlinear and the OpenFAST linear method. The motion of the structure is determined by OpenFAST and provided to the two other algorithms. The tower-top loads are estimated using the aerodynamic estimator ("unknown thrust" case, as opposed to the ideal case presented in [Figure 7\)](#page-18-0).

 The results are illustrated in [Figure 8.](#page-18-1) The accuracy of the section loads calculation is seen to deteriorate when the aerody- namic loads are estimated with the aerodynamic estimator, which is expected. The damage equivalent load computed with a 436 Wöhler slope of  $m = 5$  is found to be 3.7% lower with the OpenFAST linear method and 1.2% lower with the YAMS nonlinear method compared to the value for reference signal.

 The performance of both algorithms remains satisfactory because the extrapolated signals follow the reference OpenFAST nonlinear simulation. The relative error obtained with the OpenFAST linear algorithm is higher (13.3%) than the one obtained using the WELIB nonlinear method (8.2%). The main source of error in the linear model is associated with the fact that the linearization point was not tuned for this specific simulation. It is our simplifying design choice to use only one linearization  operating point throughout. Because of the loss of accuracy associated with this design choice, we use the WELIB nonlinear algorithm in the digital twin for the calculation of section loads.

 After performing a sensitivity analysis on the inputs and states of the system, we observed that the variables that most affect 445 the fore-aft section loads are the platform pitch ( $\phi_y$ ), the tower fore-aft bending degree of freedom ( $q_t$ ), and the aerodynamic 446 thrust. In this section, we assumed that all the states where known (including  $\phi_y$  and  $q_t$ ), leading to great accuracy in the estimation of the section loads. The final verification step involves providing estimated states to the algorithm, which is the topic of the next section.

## <span id="page-19-0"></span>4 Applications of the digital twin

 In [section 3](#page-6-0) we discussed how the different components of the digital twin were introduced and tested using increasing com- plexity. In this section, we discuss combining the different components to form the digital twin. We begin using numerical experiments from OpenFAST (see [subsubsection 2.3.2\)](#page-4-1), similar to what was done previously, before using measurements from the TetraSpar prototype.

#### 4.1 Numerical experiment

 First, we use the same "turbulent step" wind field and sea state that was used throughout [section 3.](#page-6-0) The augmented states of the system are determined at each time step using the state estimator described in [subsection 3.5.](#page-15-0) The measurements (see [Table 1\)](#page-7-0) are taken from the nonlinear OpenFAST simulation. The wind speed and aerodynamic loads are estimated using the aerodynamic estimator described in [subsection 3.4.](#page-11-0) The linear model is derived from linearized OpenFAST, and the section loads in the tower are obtained using the WELIB virtual sensing algorithm described in [subsection 3.6.](#page-16-0) The estimates from the digital twin are compared with the reference nonlinear OpenFAST simulation results in [Figure 9.](#page-20-0) A visual inspection of the time series reveals that the digital twin is able to capture the main trends and fluctuations of the different signals. The match can be considered remarkable given that only the sensors provided in [Table 1](#page-7-0) are used by the digital twin. Metrics such as mean 463 relative error ( $\epsilon$ ) and coefficient of determination ( $R^2$ ) are indicated on the figure. Despite the visually appealing match, the 464 metrics indicate that the tower-bottom moment has a mean error of  $\epsilon = 21\%$ . The damage equivalent load of the tower-bottom 465 moment is underestimated by  $\tilde{\epsilon}_{L_{eq}} = -21\%$ , where we define:

$$
466 \quad \tilde{\epsilon}(L_{eq}) = \frac{L_{eq,est} - L_{eq,ref}}{L_{eq,ref}} \tag{17}
$$

 Differences in damage equivalent loads typically indicate differences in the frequency content of the signals. We compare the frequency content of the estimated signals with the reference signals in [Figure 10.](#page-20-1) The low-frequency content (below 1 Hz) is captured well, in line with the visual inspection of [Figure 9.](#page-20-0) Unfortunately, no clear trend is found for the high-frequency content: the power spectra of the aerodynamic loads indicate an underestimation, whereas the spectra of the tower-top position and tower-bottom bending moment tend to have higher energy content. As shown in previous studies [\(Branlard et al., 2020a\)](#page-35-1), filtering of the input measurements can be used to tune the energy content at high frequencies. The method is yet unsatisfactory

<span id="page-20-0"></span>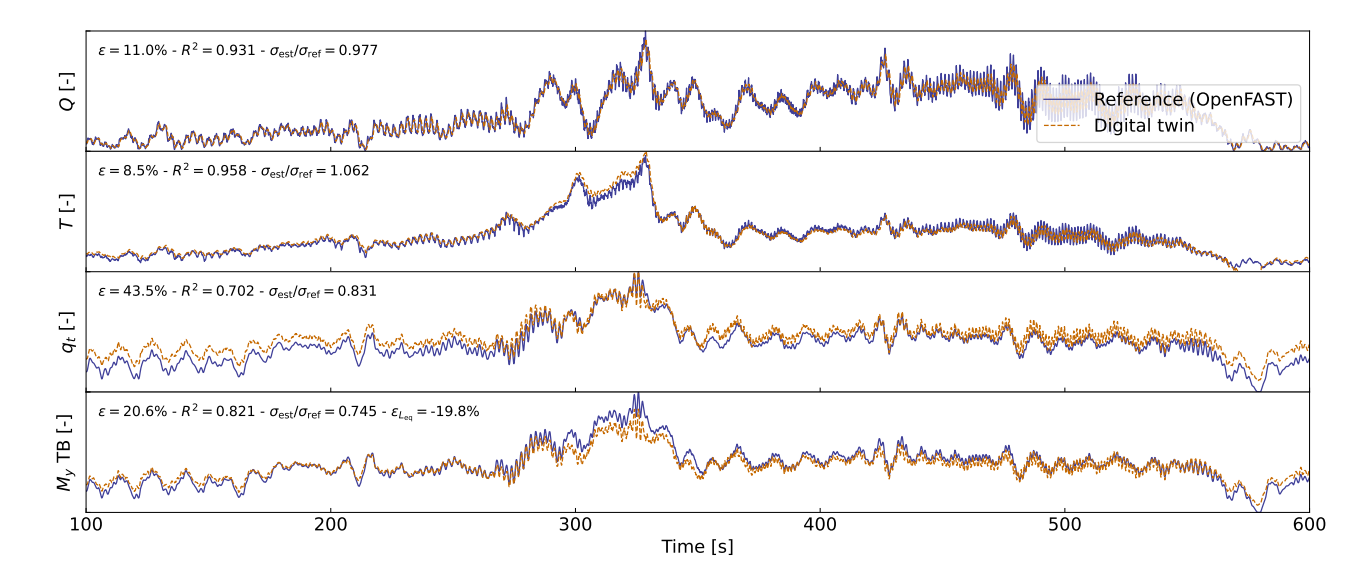

<span id="page-20-1"></span>Figure 9. Estimated signals from the digital twin compared to results from a nonlinear OpenFAST simulation using the turbulent-step numerical experiment. From top to bottom: aerodynamic torque  $(Q)$ , aerodynamic thrust  $(T)$ , tower-top position  $(q_t)$ , tower-bottom fore-aft bending moment  $(M_u, TB)$ . Results are made dimensionless for confidentiality reasons.

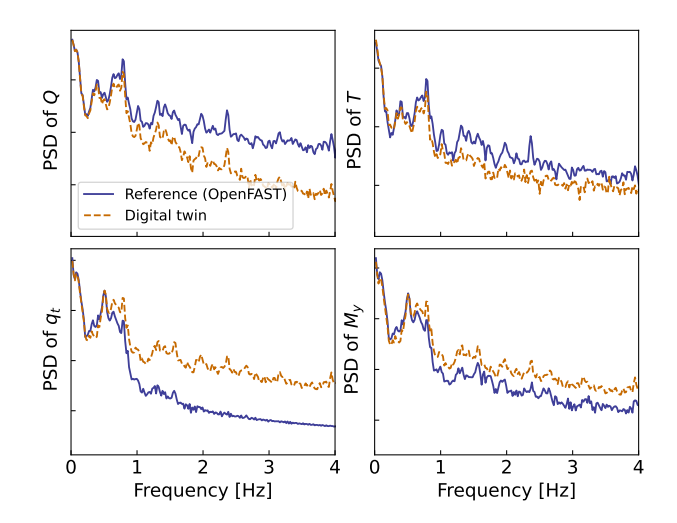

Figure 10. Power spectral density (PSD) of the time series presented in [Figure 9.](#page-20-0) A logarithmic scale is used on the y axis.

473 because it acts as an artificial rebalancing of energy content to achieve the desired DEL value. Both low and high frequency 474 content contribute to the DEL values, therefore, we believe that systematic improvement is only possible through modeling 475 improvements and higher observability of the states by the Kalman filter.

476 To quantify the errors in the estimation under a wider set of operating conditions, we run 10-min simulations for a set of 477 wind speeds under normal turbulent conditions and sea states. We select wind speeds from 5 to 20  $\text{m/s}$  using 10 different seeds <span id="page-21-0"></span> per bin of wind speed. The seeds are used to randomize the turbulent field and sea states. The wind speed range is selected so as to avoid cut-in and cut-out events where the aerodynamic estimator is not expected to perform well. The turbulence intensity is selected based on the normal turbulence model for a turbine of class "A." The wave height and wave period are set as a 481 function of the wind speed as:  $H_s(U) = 0.16U + 1$  and  $T_p(U) = 0.09U + 5.57$ . The  $H_s$  and  $T_p$  relationships were obtained by performing a linear regression on the sea state and wind measurements at the test site. OpenFAST simulations are run for each case, and then the digital twin is run using these numerical measurements. A summary of the mean relative error on some key estimated quantities is given in [Figure 11.](#page-21-0) We observe that the mean relative error of the wind speed and aerodynamic loads

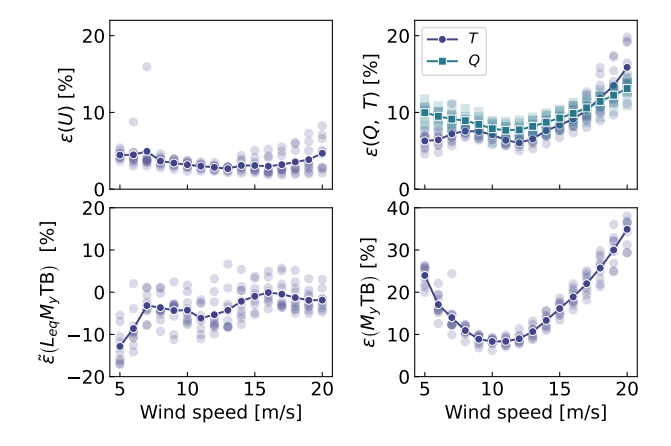

**Figure 11.** Mean relative error of estimated signals for various wind speed and seeds. Clockwise from top left: wind speed  $(U)$ , aerodynamic loads, tower-bottom moment ( $M_y$  TB), and damage equivalent load of the tower-bottom moment ( $L_{eq,M_y}$  TB). The individual simulations are indicated by transparent markers. The average over each seed is indicated using solid lines.

 is between 5% and 15% with a tendency for larger errors on the aerodynamic loads at low and high wind speeds. The error further propagates within the system, and the tower-bottom moment is estimated with a relative error between 10% and 40%. The error levels indicate that the aerodynamic estimator, which is based on quasi-steady rotor-averaged aerodynamics, cannot fully capture the dynamic aerodynamic state of the rotor in floating conditions. In general, the digital twin lacks sufficient information to fully capture the tower-top loads and the frequency content of the system. It is expected that the placement of additional sensors, such as accelerometers or load cells, along the tower can significantly improve the estimation of the tower loads (in that case, we would either use OpenFAST linearization outputs or an extended Kalman filter and a nonlinear model for the outputs). As seen in [Figure 11,](#page-21-0) the relative error levels on the damage equivalent loads are between −10% and 5%, with the loads being either overestimated or underestimated depending on the wind speed. The structural health monitoring system could potentially use the estimated error levels indicated in [Figure 11](#page-21-0) to provide a confidence interval on the fatigue lifetime of the tower. We note that these error levels represent a best-case scenario because we assumed that no noise or biases were present in the measurements. We expect the error levels to increase with additional measurement noise.

#### 4.2 Estimations using measurements from the full-scale prototype

 In this section, we use measurements from the full-scale TetraSpar prototype installed off the Norwegian coast. Four days of data were selected based on data availability; a wide range of wind speeds are present in the time series (ranging from 4 to 24.5 m/s with an overall mean of 8.9 m/s). Two days were selected in summer and two in winter to account for potential seasonality. Apart from these criteria, the selection of time series can be considered random. The measurement data are stored as 10-min time series sampled at 25 Hz. The total number of 10-min samples used over the four days is 576. The measurement data are provided to the digital twin to perform the state estimation and virtual sensing. The prototype is equipped with load cells at the tower top, middle, and bottom and nacelle wind speed measurements. We use these measurements to compare with the digital twin estimates.

 We begin by highlighting the computational time of the current procedure, as computational efficiency is crucial to achieve our digital twin vision. The state estimation is currently 10 times faster than real time. The virtual sensing step is twice as fast as real time, but computational improvements are possible, in particular, by using a compiled language instead of Python. For reference, OpenFAST simulations of the full TetraSpar model (with substructure flexibility) typically run 3 times slower than real time, and a reduced-order OpenFAST model with 8 DOF runs 1.1 times slower. Currently, real time estimation cannot be achieved with OpenFAST. Reduced-order modeling techniques, such as the ones presented in this article, are necessary to implement an online digital twin. Yet, if the digital twin is run as a postprocessing step, then parallelization using multiple CPUs could be used, e.g., processing different time periods of the day.

 A sample of results is provided in [Figure 12.](#page-22-0) The figure illustrates a selected case where the estimation of the tower load is reasonably accurate, with an error on the damage equivalent load of only 0.4%. We note that the wind speed from the

<span id="page-22-0"></span>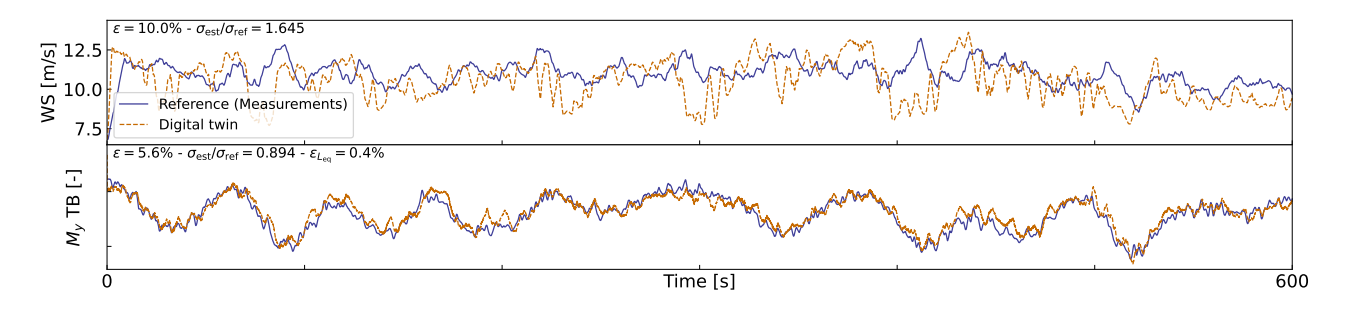

Figure 12. Comparison of digital twin outputs with wind speed and tower-bottom moment measurements from the TetraSpar prototype. The measured wind speed comes from a nacelle anenometer and therefore is expected to differ from the rotor-averaged value estimated by the digital twin.

- measurement is a point measurement (from the nacelle anenometer, in the wake of the turbine, and moving with the nacelle),
- and it is therefore not expected to be in strong agreement with the digital twin estimate, which is representative of a rotor-
- averaged wind speed.

<span id="page-23-0"></span>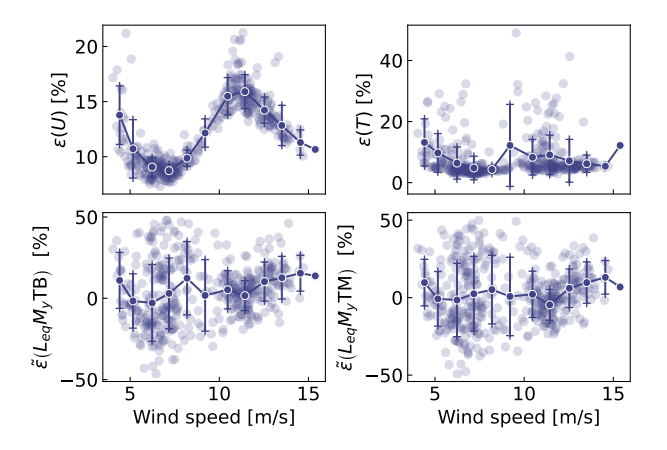

Figure 13. Similar to [Figure 11](#page-21-0) but using measurements from the Tetra Spar prototype. Each marker indicates a 10-min simulation result. Solid lines are bin averages. The whiskers indicate the standard deviation in each bin. The bottom plots are for the tower bottom (TB) and tower middle (TM) bending moments.

 An aggregate of results from all the 10-min digital twin runs is illustrated in [Figure 13.](#page-23-0) The figure shows relative errors in wind speed, thrust, and damage equivalent loads at the tower bottom and tower middle. As indicated previously, the wind speed from the digital twin and the measurements are different quantities, but the level of error obtained indicates that the digital twin is able to capture the main level of wind speed. The aerodynamic thrust from the aerodynamic estimator is compared with the load cell at the tower top in the fore-aft direction. This is a crude first-order approximation (e.g., neglecting inertial and gravitational loads, nacelle tilting and shaft bending), but the overall estimated levels appears to be, on average, around 10% 525 from the measured ones. The tower damage equivalent loads are, on average, within  $\pm 10\%$  of the values obtained from the 526 measurements, but some cases show errors ranging between  $\pm 50\%$ . To give perspective on the large error values taken by the metrics, we illustrate two cases with large errors in [Figure 14](#page-23-1) and [Figure 15.](#page-24-0) In both cases, we observe that the estimator is

<span id="page-23-1"></span>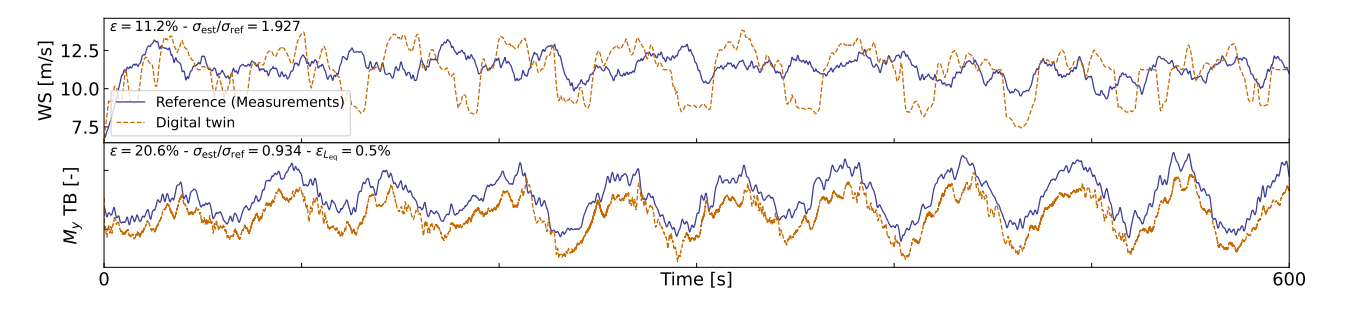

Figure 14. Similar to [Figure 12,](#page-22-0) but for a case where a clear offset is present in the tower loads.

527

528 capturing the trends and low frequencies with accuracy that, from a pure qualitative perspective, would appear satisfactory. 529 As seen in [Figure 14,](#page-23-1) an offset is present in the signal, which indicates that some physics might be missing from the load 530 virtual sensing, or that the state estimator is failing. Measurement errors could also affect the results, but no systematic error

<span id="page-24-0"></span>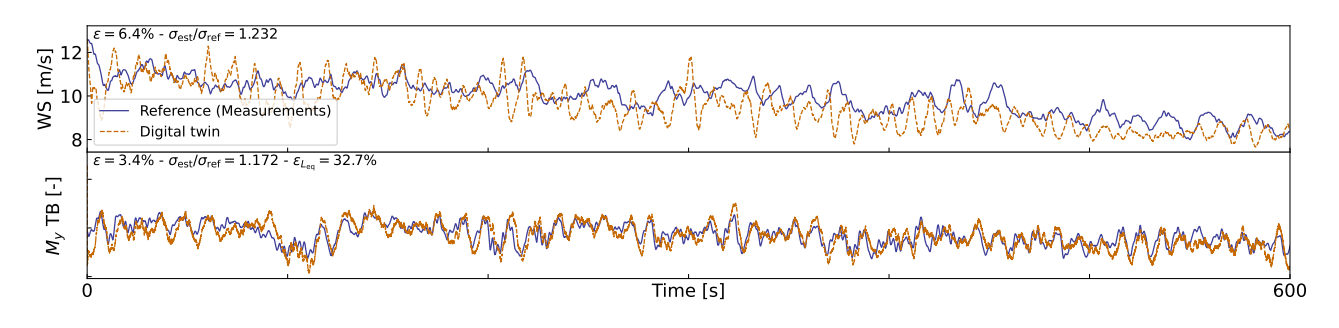

Figure 15. Similar to [Figure 12,](#page-22-0) but for a case where a large error in damage equivalent load is observed.

 was detected over the time period investigated. It is therefore difficult to conclude as to what is the main source of error. In [Figure 14,](#page-23-1) the overall load level is captured well, but the error in the damage equivalent load is  $\epsilon_{L_{eq}}$  is 33%. As illustrated in [Figure 10,](#page-20-1) our current method fails at capturing the high-frequency content of the signals, which can have a significant impact on the accuracy of the damage equivalent loads. Despite these challenges, the average accuracy of 10% is promising and indicates that the current methodology can be used to reconstruct some structural and environmental signals from a limited number of readily available sensors.

## 5 Conclusions

 In this work, we implemented, verified, and validated a physics-based digital twin solution applied to a floating offshore wind turbine. The work focused on the estimation of the aerodynamic loads and the section loads along the tower, using a set of measurements that we expect to be available on any existing wind turbine (power, pitch, rotor speed, and tower acceleration) and motion sensors that are likely to be standard measurements for a floating platform (inclination and GPS sensors). The key concept behind our approach uses 1) a Kalman filter to estimate the structural states based on a linear model of the structure and measurements from the turbine, 2) an aerodynamic estimator, and 3) a physics-based virtual sensing procedure to obtain the loads along the tower. An important part of the work was developing the methodology and implementing the tools and models necessary for the aerodynamic estimation, state estimation, and load virtual sensing. We explored two different pathways to obtain models: a suite of Python tools and OpenFAST linearization. We used components from both approaches for the digital twin.

 Using numerical experiments, we found that the accuracy of the individual models was typically on the order of 5%. When 549 comparing the digital twin estimations with the measurements from the TetraSpar prototype, the errors increased to  $10\%$ – $15\%$  on average for the quantities of interest. Overall, the accuracy of the results appeared promising given the scope of our work, which aimed to illustrate a proof of concept for a floating wind turbine digital twin. We observed a non-negligible scatter of results for the estimation of the tower damage equivalent loads that we attributed to the difficulty of capturing high-frequency content.

Future work should therefore explore possible improvements of the method to address this issue.

 Additional improvements could include: 1) gain-scheduling of the linear models to extend the domain of validity of the linear models used and reduce the modeling error, 2) using nonlinear models and extended Kalman filtering techniques to lift the linear assumptions that challenges the aerodynamics, hydrodynamics and structural dynamics, 3) introducing additional degrees of freedom and a full account of the yawing of the nacelle to increase the fidelity of the models and account for the flexibility of the floater, 4) adding a model to account for wave excitation forces to account for hydrodynamic loads and likely improve the estimation of member-level loads, 5) introducing additional measurements to improve the state estimation and increase the observability of the state, 6) improving the robustness of the aerodynamic estimator in particular, beyond the cut- in and cut-out wind speeds, to apply the digital twin when the turbine is not operating, and, 7) expanding the virtual sensing steps to estimate additional signals.

 *Author contributions.* EB implemented the digital twin and wrote the main corpus of this paper. JJ, CB and JZ provided continuous feedback on the project and reviewed the article.

*Competing interests.* No competing interests are present.

 *[C](#page-35-16)ode availability.* The source code of the digital twin and examples using a generic spar turbine are provided in the GitHub repository [\(Bran-](#page-35-16)[lard, 2023a\)](#page-35-16).

 *Acknowledgements.* This work was authored in part by the National Renewable Energy Laboratory, operated by Alliance for Sustainable Energy, LLC, for the U.S. Department of Energy (DOE) under Contract No. DE-AC36-08GO28308. Funding provided by U.S. Department of Energy Office of Energy Efficiency and Renewable Energy Wind Energy Technologies Office. The views expressed in the article do not necessarily represent the views of the DOE or the U.S. Government. The U.S. Government retains and the publisher, by accepting the article for publication, acknowledges that the U.S. Government retains a nonexclusive, paid-up, irrevocable, worldwide license to publish or reproduce the published form of this work, or allow others to do so, for U.S. Government purposes.

 *Financial support.* This work was funded under the Technology Commercialization Fund Project, supported by DOE's Wind Energy Tech-nologies Office.

## <span id="page-26-0"></span>577 Appendix A: Linearization of the equations of motion with augmented inputs

578 In this section, we describe the procedure used to linearize the structural equations of motion without knowledge of the external loads, which

579 is used to obtain [Equation 1.](#page-9-1) We write the implicit form of the equations of motion as

$$
580 \quad \mathbf{e}(q, \dot{q}, \ddot{q}, \ddot{u}, t) = 0 \tag{A1}
$$

581 where q,  $\dot{q}$ ,  $\ddot{q}$  and  $\ddot{u}$  are the degrees of freedom, velocities, accelerations, and "augmented inputs" of the model, respectively. The term 582 augmented input is used because the external loads are included in this vector. The external loads are (in general) a function of the degrees 583 of freedom. Therefore, we write the augmented input vector as:

$$
584 \quad \tilde{u} = \tilde{u}(q, \dot{q}, \ddot{q}, u) \tag{A2}
$$

585 where  $u$  is the vector of inputs in the classical sense, that is, consisting of system inputs that do not depend on the degrees of freedom (for 586 instance, the wave elevation). The operating point is written using the subscript "0," and is defined as:

$$
587 \quad \mathbf{e}(\mathbf{q}_0, \dot{\mathbf{q}}_0, \ddot{\mathbf{q}}_0, \ddot{\mathbf{u}}_0, t) = \mathbf{0} \tag{A3}
$$

588 We perturb each variable, as  $q = q_0 + \delta q$ ,  $\dot{q} = \dot{q}_0 + \delta \dot{q}$ , etc., where  $\delta$  indicates a small perturbation of the quantities. The perturbation of the 589 augmented input is then:

590 
$$
\tilde{u} = \tilde{u}(q_0, \dot{q}_0, \ddot{q}_0, u_0) + \frac{\partial \tilde{u}}{\partial q}\bigg|_0 \delta q + \frac{\partial \tilde{u}}{\partial \dot{q}}\bigg|_0 \delta \dot{q} + \frac{\partial \tilde{u}}{\partial \ddot{q}}\bigg|_0 \delta \ddot{q} + \frac{\partial \tilde{u}}{\partial u}\bigg|_0 \delta u
$$
 (A4)

591 where  $\vert_0$  indicates that the expressions are evaluated at the operating point. The linearized equations are obtained using a Taylor-series 592 expansion:

593 
$$
\left[M_0 - Q_0 \frac{\partial \tilde{u}}{\partial \ddot{q}}\Big|_0 \right] \delta \ddot{q} + \left[C_0 - Q_0 \frac{\partial \tilde{u}}{\partial \dot{q}}\Big|_0 \right] \delta \dot{q} + \left[K_0 - Q_0 \frac{\partial \tilde{u}}{\partial q}\Big|_0 \right] \delta q = Q_0 \frac{\partial \tilde{u}}{\partial u}\bigg|_0 \delta u \tag{A5}
$$

594 with

595 
$$
\boldsymbol{M}_0 = -\frac{\partial \mathbf{e}}{\partial \ddot{\boldsymbol{q}}}\bigg|_0
$$
,  $\boldsymbol{C}_0 = -\frac{\partial \mathbf{e}}{\partial \dot{\boldsymbol{q}}}\bigg|_0$ ,  $\boldsymbol{K}_0 = -\frac{\partial \mathbf{e}}{\partial \boldsymbol{q}}\bigg|_0$ ,  $\boldsymbol{Q}_0 = \frac{\partial \mathbf{e}}{\partial \boldsymbol{u}}\bigg|_0$  (A6)

596 and where  $M_0$ ,  $C_0$ ,  $K_0$  are the linear mass, damping, and stiffness matrices, and  $Q_0$  is the linear forcing vector, also called the input matrix.

#### <span id="page-26-1"></span>597 Appendix B: Transfer of a Jacobian from one destination point to another

598 The Jacobians provided by OpenFAST and MAP are provided at given nodes of the structure (e.g., the hydrodynamic nodes, or the fairleads).

599 In this section, we highlight the procedure to transfer these Jacobians to another node (the platform reference point) assuming a rigid-body

600 relationship between the nodes. The procedure is used in this work to compute the linear  $6 \times 6$  matrix for the hydrodynamics and mooring

- 601 dynamics in [subsubsection 3.3.2.](#page-9-0) We obtain different relationships depending on whether the destination point is assumed to be displaced or
- 602 not (see different subsections below).

<span id="page-27-3"></span><span id="page-27-2"></span><span id="page-27-1"></span>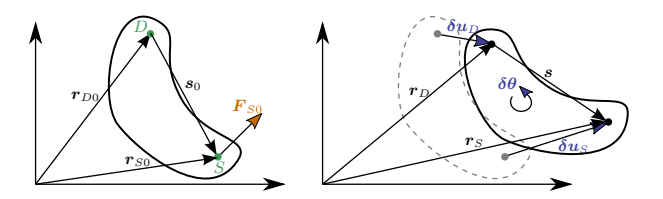

<span id="page-27-0"></span>Figure B1. Rigid-body kinematics with the loads from one source point  $(S)$  transferred to ta destination point  $(D)$ , assuming small motion of the points.

## 603 B1 Transfer of Jacobians between two points

604 We consider a point source (noted S) and a destination point (noted D). The notations are illustrated in [Figure B1.](#page-27-0) We assume that the two 605 points belong to a rigid body. The forces and moments at the destination and source are related as follows:

$$
606 \t\t F_D = F_S \t\t (B1)
$$

$$
607 \quad M_D = M_S + \tilde{s}F_S \tag{B2}
$$

608 where  $s = r_S - r_D$  is the vector from destination point to the source point,  $F_S$  and  $M_S$  are the force and moments, respectively, at point 609 S, and the tilde notation refers to the skew symmetric matrix, which is a matrix representation of the cross product. We seek to linearize 610 [Equation B1](#page-27-1) and [Equation B2](#page-27-2) for small displacements and rotations of the destination and source nodes. In particular, we seek to express 611 the Jacobians at the destination node as a function of the source node, assuming a rigid-body relationship between the two. The rigid-body 612 relationship linking the small displacements ( $\delta u$ ) and small rotations ( $\delta \theta$ ) of the source and destination points is:

$$
\delta \mathbf{u}_D = \delta \mathbf{u}_S + \tilde{\mathbf{s}}_0 \delta \boldsymbol{\theta}_S
$$

$$
614 \quad \delta\theta_D = \delta\theta_S \tag{B3}
$$

615 where  $s_0$  is the vector between the source and destination points at the operating point (prior to the perturbation). The Jacobians of the 616 transformations given in [Equation B3,](#page-27-3) and its inverse, are:

<span id="page-27-6"></span>
$$
617 \quad \begin{bmatrix} \frac{\partial u_D}{\partial u_S} & \frac{\partial u_D}{\partial \theta_S} \\ \frac{\partial \theta_D}{\partial u_S} & \frac{\partial \theta_D}{\partial \theta_S} \end{bmatrix} = \begin{bmatrix} I & \tilde{s}_0 \\ 0 & I \end{bmatrix}, \qquad \begin{bmatrix} \frac{\partial u_S}{\partial u_D} & \frac{\partial u_S}{\partial \theta_D} \\ \frac{\partial \theta_S}{\partial u_D} & \frac{\partial \theta_S}{\partial \theta_D} \end{bmatrix} = \begin{bmatrix} I & -\tilde{s}_0 \\ 0 & I \end{bmatrix}
$$
(B4)

<span id="page-27-4"></span>618 To linearize [Equation B1](#page-27-1) and [Equation B2,](#page-27-2) we introduce the following perturbations:

<span id="page-27-7"></span>
$$
619 \qquad \boldsymbol{F}_D = \boldsymbol{F}_{D0} + \delta \boldsymbol{F}_D, \quad \boldsymbol{F}_S = \boldsymbol{F}_{S0} + \delta \boldsymbol{F}_S \tag{B5}
$$

$$
620 \t M_D = M_{D0} + \delta M_D, \t M_S = M_{S0} + \delta M_S,
$$
\t(86)

<span id="page-27-5"></span>621 where the subscript 0 indicates values at the operating point. At the operating point, [Equation B1](#page-27-1) and [Equation B2](#page-27-2) are satisfied, that is:

622 F <sup>D</sup><sup>0</sup> = F <sup>S</sup><sup>0</sup> (B7)

<span id="page-27-8"></span>
$$
623 \t M_{D0} = M_{S0} + \tilde{s}_0 F_{S0} \t\t (B8)
$$

#### 624 Transfer of forces

625 Inserting [Equation B5](#page-27-4) into [Equation B1](#page-27-1) leads to:

$$
626 \t \t \mathbf{F}_{D0} + \delta \mathbf{F}_D = \mathbf{F}_{S0} + \delta \mathbf{F}_S \t (B9)
$$

627 which, using [Equation B7,](#page-27-5) leads to:

<span id="page-28-0"></span>
$$
628 \t\delta F_D = \delta F_S \t\t(B10)
$$

629 The Jacobians of the loads at node  $D$  with respect to the displacements at node  $D$  are then obtained by applying the chain rule to [Equation B10](#page-28-0) 630 and making use of the Jacobian of the displacements given on the right of [Equation B4.](#page-27-6) For instance, for the force:

<span id="page-28-3"></span>
$$
631 \frac{\partial F_D}{\partial u_D} = \frac{\partial F_S}{\partial u_S} \frac{\partial u_S}{\partial u_D} + \frac{\partial F_S}{\partial \theta_S} \frac{\partial \theta_S}{\partial u_D} = \frac{\partial F_S}{\partial u_S}
$$
\n
$$
632 \frac{\partial F_D}{\partial \theta_D} = \frac{\partial F_S}{\partial u_S} \frac{\partial u_S}{\partial \theta_D} + \frac{\partial F_S}{\partial \theta_S} \frac{\partial \theta_S}{\partial \theta_D} = \frac{\partial F_S}{\partial \theta_S} - \frac{\partial F_S}{\partial u_S} \tilde{s}_0
$$
\n(B11)

633 For the transfer of the moments, the relationship will be different whether the moments are transferred at the undisplaced destination point 634 or the displaced destination point.

## 635 Moments at the undisplaced destination point

636 In this section, the moments are transferred to the undisplaced destination point. The vector from the undisplaced destination point to the 637 displaced source is:

<span id="page-28-1"></span>
$$
638 \quad r = s_0 + \delta u_S \tag{B12}
$$

639 Introducing [Equation B6](#page-27-7) and [Equation B12](#page-28-1) into [Equation B2,](#page-27-2) and temporarily using the "×" notation instead of the tilde notation:

$$
640 \quad M_{D0} + \delta M_D = M_{S0} + \delta M_S + s_0 \times F_{S0} + s_0 \times \delta F_S + \delta u_S \times F_{S0} + \delta u_S \times \delta F_S \tag{B13}
$$

641 Making use of [Equation B8,](#page-27-8) neglecting the nonlinear term ( $\delta u_S \times \delta F_S$ ) and reintroducing the tilde notation leads to:

<span id="page-28-2"></span>
$$
\delta A2 \quad \delta M_D = \delta M_S + \tilde{s}_0 \delta F_S - \tilde{F}_{S0} \delta u_S \tag{B14}
$$

643 The Jacobians of the moments at the undisplaced node  $D$  with respect to the displacements at node  $D$  are then obtained by applying the 644 chain rule to [Equation B14:](#page-28-2)

$$
645 \quad \frac{\partial M_D}{\partial u_D} = \frac{\partial M_S}{\partial u_S} \frac{\partial u_S}{\partial u_D} + \frac{\partial M_S}{\partial \theta_S} \frac{\partial \theta_S}{\partial u_D} + \tilde{s}_0 \left[ \frac{\partial F_S}{\partial u_S} \frac{\partial u_S}{\partial u_D} + \frac{\partial F_S}{\partial \theta_S} \frac{\partial \theta_S}{\partial u_D} \right] - \tilde{F}_{SO} \frac{\partial u_S}{\partial u_D}
$$
\n
$$
646 \quad = \frac{\partial M_S}{\partial u_S} + \tilde{s}_0 \frac{\partial F_S}{\partial u_S} - \tilde{F}_{SO} \tag{B15}
$$

<span id="page-28-5"></span><span id="page-28-4"></span>647 and

$$
648 \frac{\partial M_D}{\partial \theta_D} = \frac{\partial M_S}{\partial \theta_S} \frac{\partial \theta_S}{\partial \theta_D} + \frac{\partial M_S}{\partial u_S} \frac{\partial u_S}{\partial \theta_D} + \tilde{s}_0 \left[ \frac{\partial F_S}{\partial \theta_S} \frac{\partial \theta_S}{\partial \theta_D} + \frac{\partial F_S}{\partial u_S} \frac{\partial u_S}{\partial \theta_D} \right] - \tilde{F}_{S0} \frac{\partial u_S}{\partial \theta_D}
$$
  
\n649 
$$
= \frac{\partial M_S}{\partial \theta_S} - \frac{\partial M_S}{\partial u_S} \tilde{s}_0 + \tilde{s}_0 \frac{\partial F_S}{\partial \theta_S} - \tilde{s}_0 \frac{\partial F_S}{\partial u_S} \tilde{s}_0 + \tilde{F}_{S0} \tilde{s}_0
$$
 (B16)

### 650 Jacobian relationships at the undisplaced destination point

651 [Equation B11,](#page-28-3) [Equation B16,](#page-28-4) and [Equation B15](#page-28-5) can be gathered in matricial form to relate the different Jacobians between the source point

652 and the undisplaced destination point:

$$
653 \quad \begin{bmatrix} \frac{\partial \mathbf{F}_D}{\partial \mathbf{u}_D} & \frac{\partial \mathbf{F}_D}{\partial \theta_D} \\ \frac{\partial M_D}{\partial \mathbf{u}_D} & \frac{\partial M_D}{\partial \theta_D} \end{bmatrix}_{\text{undisplaced}} = \begin{bmatrix} I & 0 \\ \tilde{s}_0 & I \end{bmatrix} \begin{bmatrix} \frac{\partial \mathbf{F}_S}{\partial \mathbf{u}_S} & \frac{\partial \mathbf{F}_S}{\partial \theta_S} \\ \frac{\partial M_S}{\partial \mathbf{u}_S} & \frac{\partial M_S}{\partial \theta_S} \end{bmatrix} \begin{bmatrix} I & -\tilde{s}_0 \\ 0 & I \end{bmatrix} + \begin{bmatrix} 0 & 0 \\ -\tilde{F}_{S0} & \tilde{F}_{S0}\tilde{s}_0 \end{bmatrix} \tag{B17}
$$

#### 654 Moments at the displaced destination point

655 In this section, the moments are transferred to the displaced destination point. The vector from the displaced destination point to the displaced 656 source is:

<span id="page-29-0"></span>
$$
657 \quad \boldsymbol{r} = \boldsymbol{s}_0 + \delta \boldsymbol{u}_S - \delta \boldsymbol{u}_D = \boldsymbol{s}_0 - \tilde{\boldsymbol{s}}_0 \delta \boldsymbol{\theta}_S \tag{B18}
$$

658 Introducing [Equation B6](#page-27-7) and [Equation B18](#page-29-0) into [Equation B2,](#page-27-2) and temporarily using the "×" notation instead of the tilde notation:

$$
\mathbf{659} \quad \mathbf{M}_{D0} + \delta \mathbf{M}_D = \mathbf{M}_{S0} + \delta \mathbf{M}_S + \mathbf{s}_0 \times \mathbf{F}_{S0} + \mathbf{s}_0 \times \delta \mathbf{F}_S - (\mathbf{s}_0 \times \delta \mathbf{\theta}_S) \times \mathbf{F}_{S0} - (\mathbf{s}_0 \times \delta \mathbf{\theta}_S) \times \delta \mathbf{F}_S \tag{B19}
$$

<span id="page-29-1"></span>660 Making use of [Equation B8,](#page-27-8) neglecting the nonlinear term  $((s_0 \times \delta \mathbf{\theta}_S) \times \delta \mathbf{F}_S)$ , and reintroducing the tilde notation leads to:

$$
661 \quad \delta M_D = \delta M_S + \tilde{s}_0 \delta F_S + \tilde{F}_{S0} \tilde{s}_0 \delta \theta_S \tag{B20}
$$

662 The Jacobians of the loads at the displaced node  $D$  with respect to the displacements at node  $D$  are then obtained by applying the chain rule 663 to [Equation B20](#page-29-1) and making use of the Jacobian of the displacements given on the right of [Equation B4.](#page-27-6)

<span id="page-29-3"></span>
$$
664 \quad \frac{\partial M_D}{\partial u_D} = \frac{\partial M_S}{\partial u_S} \frac{\partial u_S}{\partial u_D} + \frac{\partial M_S}{\partial \theta_S} \frac{\partial \theta_S}{\partial u_D} + \tilde{s}_0 \frac{\partial F_S}{\partial u_S}
$$
\n
$$
665 \quad = \frac{\partial M_S}{\partial u_S} + \tilde{s}_0 \frac{\partial F_S}{\partial u_S}
$$
\n(B21)

666 and

$$
\frac{\partial M_D}{\partial \theta_D} = \frac{\partial M_S}{\partial u_S} \frac{\partial u_S}{\partial \theta_D} + \frac{\partial M_S}{\partial \theta_S} \frac{\partial \theta_S}{\partial \theta_D} + \tilde{s}_0 \frac{\partial F_S}{\partial \theta_D} + \tilde{F}_{S0} \tilde{s}_0
$$
\n
$$
= \frac{\partial M_S}{\partial \theta_S} - \frac{\partial M_S}{\partial u_S} \tilde{s}_0 + \tilde{s}_0 \frac{\partial F_S}{\partial \theta_D} + \tilde{F}_{S0} \tilde{s}_0
$$
\n
$$
= \frac{\partial M_S}{\partial \theta_S} - \frac{\partial M_S}{\partial u_S} \tilde{s}_0 + \tilde{s}_0 \frac{\partial F_S}{\partial \theta_S} - \tilde{s}_0 \frac{\partial F_S}{\partial u_S} \tilde{s}_0 + \tilde{F}_{S0} \tilde{s}_0
$$
\n(B22)

## <span id="page-29-2"></span>670 Jacobian relationships at the displaced destination point

671 [Equation B11,](#page-28-3) [Equation B22,](#page-29-2) and [Equation B21](#page-29-3) can be gathered in matricial form to relate the different Jacobians:

$$
672 \quad \begin{bmatrix} \frac{\partial F_D}{\partial u_D} & \frac{\partial F_D}{\partial \theta_D} \\ \frac{\partial M_D}{\partial u_D} & \frac{\partial M_D}{\partial \theta_D} \end{bmatrix}_{\text{displaced}} = \begin{bmatrix} I & 0 \\ \tilde{s}_0 & I \end{bmatrix} \begin{bmatrix} \frac{\partial F_S}{\partial u_S} & \frac{\partial F_S}{\partial \theta_S} \\ \frac{\partial M_S}{\partial u_S} & \frac{\partial M_S}{\partial \theta_S} \end{bmatrix} \begin{bmatrix} I & -\tilde{s}_0 \\ 0 & I \end{bmatrix} + \begin{bmatrix} 0 & 0 \\ 0 & \tilde{F}_{S0} \tilde{s}_0 \end{bmatrix} \tag{B23}
$$

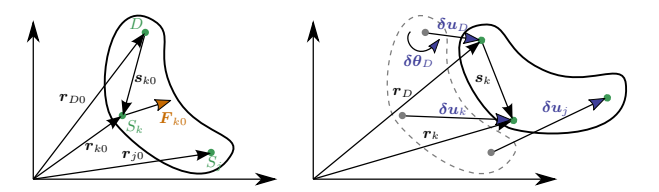

<span id="page-30-0"></span>**Figure B2.** Rigid-body kinematics with the loads from multiple source points  $(S_i)$ , transferred to a destination point  $(D)$ 

## 673 B2 Relationships at the displaced destination point for multiple source points

674 We now consider the case where multiple point sources are present. The derivation can be seen as a generalization of the previous case 675 between two points, but special care is needed when summing the contributions from the different nodes. The notations are illustrated in 676 [Figure B2.](#page-30-0) The loads at the destination points are obtained as:

F <sup>D</sup> = X k 677 F <sup>k</sup> (B24)

$$
678 \quad M_D = \sum_k M_k + \tilde{s}_k F_k \tag{B25}
$$

 $679$  where k is an index looping over all points of the rigid structure. To shorten notations, we define the vector between the destination point and 680 a given point as:

$$
681 \qquad s_k = r_k - r_D \tag{B26}
$$

$$
682 \t s_{k0} = r_{k0} - r_{D0} \t\t (B27)
$$

683 where  $s_k$  is the vector between the displaced points and  $s_{k0}$  is the vector prior to the displacement. Due to the rigid-body assumption, the 684 elementary displacements of the points are related as follows:

$$
685 \quad \delta u_D = \delta u_j + \tilde{s}_{j0} \delta \theta_j
$$

$$
686 \quad \delta \theta_D = \delta \theta_j \tag{B28}
$$

687 from which one obtains the following relationships:

$$
\mathbf{688} \quad \frac{\partial u_j}{\partial u_D} = \mathbf{I}, \quad \frac{\partial \theta_j}{\partial u_D} = \mathbf{O}, \quad \frac{\partial u_j}{\partial \theta_D} = -\tilde{\mathbf{s}}_{j0}, \quad \frac{\partial \theta_j}{\partial \theta_D} = \mathbf{I}, \quad \frac{\partial \theta_j}{\partial \theta_k} = \mathbf{I} \delta_{jk}, \quad \frac{\partial \theta_j}{\partial u_k} = \mathbf{O}
$$
(B29)

<span id="page-30-1"></span>689 Using a similar Taylor expansion as for the case with two nodes, the perturbation loads are obtained as:

$$
690 \t \delta \boldsymbol{F}_D = \sum_k \delta \boldsymbol{F}_k \tag{B30}
$$

$$
691 \quad \delta M_D = \sum_k \delta M_k + \tilde{s}_{k0} \delta F_k + \tilde{F}_{k0} (\tilde{s}_{k0} \delta \theta_k)
$$
\n(B31)

692 The chain rule for a given quantity of interest  $(Q)$  is obtained by summing over all the elementary variables:

$$
693 \quad dQ = \sum_{j} \frac{\partial Q}{\partial u_j} du_j + \frac{\partial Q}{\partial \theta_j} d\theta_j \tag{B32}
$$

694 For instance, applying the chain rule to  $F_D$  and using [Equation B30](#page-30-1) leads to:

$$
695 \quad \frac{\partial F_D}{\partial u_D} = \sum_j \frac{\partial F_D}{\partial u_j} \frac{\partial u_j}{\partial u_D} + \frac{\partial F_D}{\partial \theta_j} \frac{\partial \theta_j}{\partial u_D} = \sum_j \sum_k \frac{\partial F_k}{\partial u_j} \frac{\partial u_j}{\partial u_D} + \frac{\partial F_k}{\partial \theta_j} \frac{\partial \theta_j}{\partial u_D} = \sum_j \sum_k \frac{\partial F_k}{\partial u_j}
$$
(B33)

696 Eventually, the Jacobians at the displaced destination node are obtained as:

$$
697 \quad \begin{bmatrix} \frac{\partial \mathbf{F}_D}{\partial \mathbf{u}_D} & \frac{\partial \mathbf{F}_D}{\partial \theta_D} \\ \frac{\partial \mathbf{M}_D}{\partial \mathbf{u}_D} & \frac{\partial \mathbf{M}_D}{\partial \theta_D} \end{bmatrix}_{\text{displaced}} = \sum_j \left\{ \sum_k \left( \begin{bmatrix} \mathbf{I} & \mathbf{0} \\ \hat{\mathbf{s}}_{k0} & \mathbf{I} \end{bmatrix} \begin{bmatrix} \frac{\partial \mathbf{F}_k}{\partial \mathbf{u}_j} & \frac{\partial \mathbf{F}_k}{\partial \theta_j} \\ \frac{\partial \mathbf{M}_k}{\partial \mathbf{u}_j} & \frac{\partial \mathbf{M}_k}{\partial \theta_j} \end{bmatrix} \begin{bmatrix} \mathbf{I} & -\tilde{\mathbf{s}}_{j0} \\ \mathbf{0} & \mathbf{I} \end{bmatrix} \right) + \begin{bmatrix} \mathbf{0} & \mathbf{0} \\ \mathbf{0} & \tilde{\mathbf{F}}_{j0} \tilde{\mathbf{s}}_{j0} \end{bmatrix} \right\} \tag{B34}
$$

# <span id="page-31-0"></span>698 Appendix C: Verification of the linear models

699 In this section, we supplement the results given in [subsubsection 3.3.3](#page-10-0) by showing free-decay results without hydrodynamics (no added

700 mass, damping, hydrostatics). In [Figure C1,](#page-31-1) we show results with the structure only, and results with the structure and moorings are reported in [Figure C2.](#page-31-2) These results also include the nonlinear WELIB formulation. A strong agreement is found between the nonlinear OpenFAST

<span id="page-31-1"></span>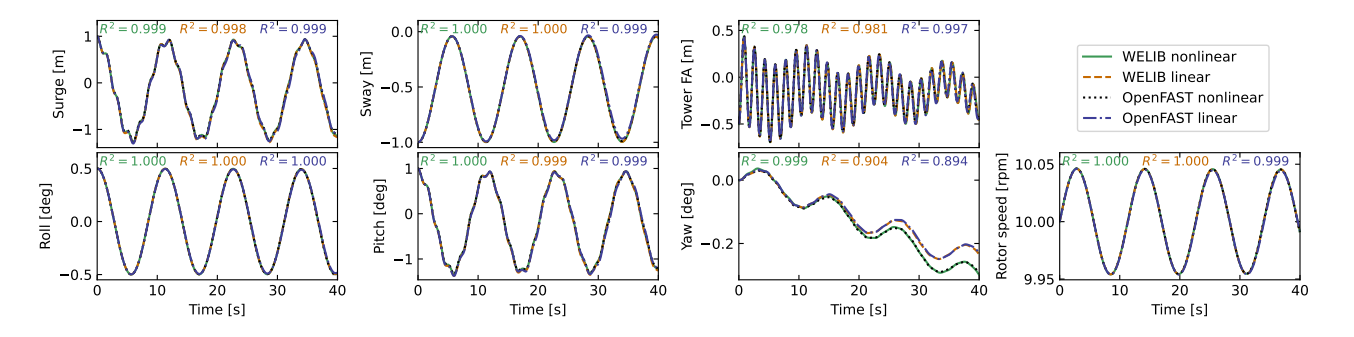

Figure C1. Free decay of the structure using nonlinear and linear models for a case including only the structure (no moorings, no hydrodynamics). Time series of the main DOF.

<span id="page-31-2"></span>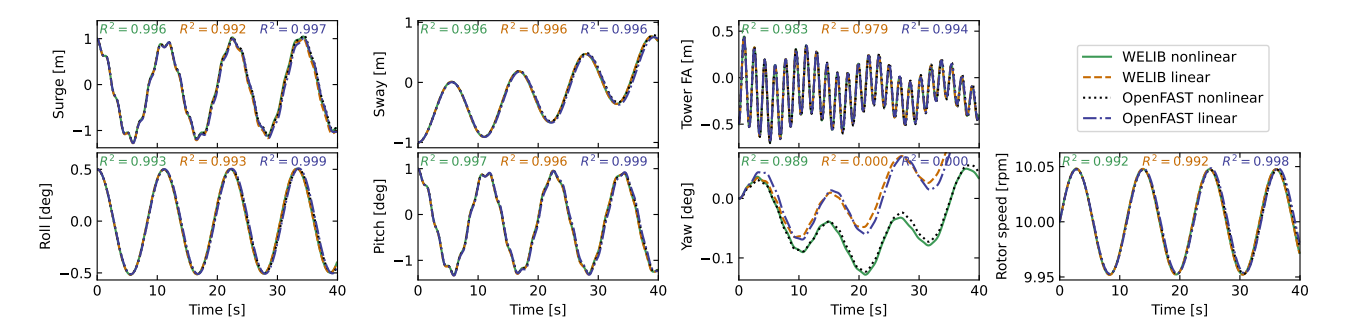

Figure C2. Free decay of the structure using nonlinear and linear models for a case including moorings (no hydrodynamics). Time series of the main DOF.

701

702 and WELIB models, and between the linear OpenFAST and WELIB models. The yaw degree of freedom appears to be more challenging 703 to capture for the linear models. We recall that OpenFAST and WELIB use different definition of the transformation matrices between the 704 degrees of freedom, which results in different structural dynamic equations.

## <span id="page-32-0"></span>705 Appendix D: Computation of section loads

706 In this section, we describe the nonlinear calculation procedure used in [subsubsection 3.6.2](#page-17-0) to assess the section loads along the tower based

707 on estimates of the structure kinematics and the loads at the tower top. For conciseness, in this appendix, we use x and z for the coordinates 708 along the tower fore-aft and tower height, respectively, instead of  $x_T$  and  $z_T$ .

#### 709 D1 Tower fore-aft bending moment and shear force

710 The fore-aft and side-side moments are computed in the same way; therefore, this section focuses on the fore-aft direction. The sectional 711 fore-aft bending moment at a given tower height  $z$  is determined as:

<span id="page-32-1"></span>
$$
712 \quad \mathcal{M}_y(z) = \mathcal{M}_{y, \text{top}} - \int_z^{L_T} S_x(z')dz'
$$
 (D1)

713 Here,  $\mathcal{M}_{v,\text{top}}$  is the fore-aft bending moment at the tower top, and  $S_x$  is the shear force in the x direction, obtained as:

714 
$$
S_x(z) = \int_z^L p_{x,all}(z') dz'
$$
 (D2)

715 where  $p_{x,all}$  is the force per unit length acting on the tower section in the fore-aft direction, including contributions from the external loads 716 (aerodynamic loads on the structure), inertial loads due to the acceleration of the structure (including gravity), and nonlinear correction terms 717 from the loads in the z direction ( $p - \Delta$  effect, including self-weight effects). The different contributions are written as follows:

$$
718 \t p_{x,all} = p_{x,ext} + p_{x,cor} - p_{x,acc} \t (D3)
$$

719 In this work, we neglect the external loads on the tower,  $p_{x,ext} = 0$  (aerodynamic loads on the tower are typically small relative to rotor-thrust 720 loads for an operating wind turbine). The acceleration contribution is  $p_{x,\text{acc}} = -m(z)(a_{x,\text{struct}}(z) - a_{x,\text{grav}})$ , where m is the mass per length 721 along the beam,  $a_{x,\text{struct}}(z)$  is the acceleration of the section, determined based on the rigid-body acceleration of the floater and the elastic 722 motion of the tower ( $\dot{q}_T$  and  $\ddot{q}_T$ ), and  $a_{x,grav}$  is the acceleration of gravity in the x direction. The  $p - \Delta$  correction term due to the vertical 723 loading is computed as (see [Branlard](#page-35-13) [\(2019\)](#page-35-13)):

$$
724 \quad p_{x,\text{corr}} = \frac{d^2 \Phi}{d^2 z} \left[ \int_z^L p_z \, dx' + \sum_{z_k \ge z} \mathcal{F}_{z,k} \right] - \frac{d \Phi}{dz} \left[ p_z + \sum_k \mathcal{F}_{z,k} \delta(z - z_k) \right] \tag{D4}
$$

725 where  $p_z$  is the vertical load per unit length (mostly consisting of the self-weight),  $\mathcal{F}_{z,k}$  is the kth vertical force acting at point  $z_k$ ,  $\delta$  is the 726 Dirac function, and  $\Phi$  is the shape function used to describe the tower displacement field (see [subsubsection 2.3.3\)](#page-5-1). In our case, only the 727 vertical force acting on top of the tower is present,  $z_1 = L_T$  and  $\mathcal{F}_{z,1} = \mathcal{F}_{z,\text{top}}$ . The procedure to compute the section loads in the y direction 728 (using the  $p - \Delta$  correction as well) is similar.

#### 729 D2 Tower and rotor-nacelle assembly kinematics

730 The determination of the tower section loads requires a knowledge of the tower kinematics, to compute  $a_{\text{struct}}$ , and of the rotor-nacelle 731 assembly (RNA) kinematics, to compute the inertial contribution to the tower-top loads (see [subsection D3\)](#page-33-0). The position, linear velocity, 732 linear acceleration, rotational speed, and rotational acceleration of the floater (point F, body f) are given respectively by:

733 
$$
\mathbf{r}_F = \{x, y, z\}_i, \mathbf{v}_F = \{\dot{x}, \dot{y}, \dot{z}\}_i, \mathbf{a}_F = \{\ddot{x}, \ddot{y}, \ddot{z}\}_i,
$$
 (D5)

734 
$$
\omega_f = {\dot{\phi}_z, \dot{\phi}_y, \dot{\phi}_z}_{i}, \; \dot{\omega}_f = {\ddot{\phi}_z, \ddot{\phi}_y, \ddot{\phi}_z}_{i}
$$
 (D6)

735 where the notation  $i$  indicates that the coordinates of the vector are expressed in the inertial coordinate system. The transformation matrix 736 from the floater to the inertial frame is obtained as  $\mathbf{R}_{f2i} = \mathbf{R}(\phi_x, \phi_y, \phi_z)$ , where  $\mathbf{R}$  is a function computing the rotation matrix. The tower 737 base (point  $T$ , body  $t$ ) kinematics are obtained from the floater motion using rigid-body kinematics:

$$
r_T = r_F + r_{FT}, \tag{D7}
$$

$$
739 \t v_T = v_F + \omega_f \times r_{FT}, \t\t(D8)
$$

$$
740 \t a_T = a_F + \omega_f \times (\omega_f \times r_{FT}) + \dot{\omega}_f \times r_{FT}, \t\t(D9)
$$

$$
741 \quad \omega_t = \omega_f, \quad \dot{\omega}_t = \dot{\omega}_f, \quad R_{t2i} = R_{f2i} \tag{D10}
$$

742 where  $r_{FT}$  is the vector from the floater point to the tower base. The kinematics of a given tower section (point S, at height z) are given by:

$$
r_s = r_T + r_{TS} = r_T + r_{TS_0} + u_S, \tag{D11}
$$

$$
744 \t vS = vT + \omegat \times rTS + \dot{u}S,
$$
 (D12)

$$
745 \t aS = aT + \omegat \times (\omegat \times rTS) + \dot{\omega}t \times rTS + 2\omegat \times \dot{u}S + \ddot{u}S, \t\t(D13)
$$

$$
746 \quad \omega_s = \omega_t + \omega_{ts}, \tag{D14}
$$

$$
747 \quad \dot{\omega}_s = \dot{\omega}_t + \dot{\omega}_{ts} + \omega_t \times \omega_{ts},\tag{D15}
$$

748 where  $r_{TS_0} = z\hat{z}_t$  is the vector from the tower base to the undeflected section,  $u_s$ ,  $\hat{u}_s$ ,  $\hat{u}_s$  are the elastic motions of the section computed 749 based on the shape function and the generalized coordinates, e.g.,  $u_S(z) = \sum_j q_{t,j} \Phi_j = q_t \Phi(z) \hat{x}_t$  (see [Branlard and Geisler](#page-35-15) [\(2022\)](#page-35-15)). We 750 note that OpenFAST also includes a vertical motion associated with the deflection (referred to as a "geometric nonlinearity"), which we 751 neglect in this work. The transformation matrix from the section to the tower is  $\mathbf{R}_{s2t} = \mathbf{R}(-u'_{S,y}, u'_{S,x}, 0)$ , where  $u_{S,y}$  and  $u_{S,x}$  are the 752 components of  $u<sub>S</sub>$  in the tower coordinate system, and the prime notation indicates the differentiation with respect to z. The rotation speed 753 and acceleration of the tower section with respect to the tower base are:

754 
$$
\boldsymbol{\omega}_{ts} = \{ \dot{u}'_{S,y}, \dot{u}'_{S,x}, 0 \}_t, \quad \dot{\boldsymbol{\omega}}_{ts} = \{ \ddot{u}'_{S,y}, \ddot{u}'_{S,x}, 0 \}_t
$$
 (D16)

755 The kinematics of the tower-top point and nacelle (point N, body n) are taken from the last section node (point S with  $z = L_T$ ). Yawing, 756 tilting, and rolling of the tower top would change the orientation matrix, rotational velocity, and rotational acceleration of the nacelle. These 757 kinematics are omitted here for conciseness. The kinematics of the center of mass of the RNA (point  $G$ ) are obtained using rigid-body 758 kinematics, identical to what was used between point  $F$  and  $T$ .

#### <span id="page-33-0"></span>759 D3 Tower-top loads

760 The tower-top loads are computed as follows:

$$
761 \t\t \mathcal{F}_{top} = \mathcal{F}_{aero} - \mathcal{F}_{inertia}
$$
\n(D17)

$$
762 \quad \mathcal{M}_{top} = \mathcal{M}_{aero} - \mathcal{M}_{inertia}
$$
 (D18)

where the aerodynamic loads are transferred to the tower top and where the inertial loads from the rigid-body RNA are:

$$
764 \t \mathcal{F}_{\text{inertia}} = M_{\text{RNA}}(a_G - g) \tag{D19}
$$

$$
765 \quad \mathcal{M}_{\text{inertia}} = r_{NG} \times \mathcal{F}_{\text{inertia}} + J_G \cdot \dot{\omega}_n + \omega_n \times (J_G \cdot \omega_n) \tag{D20}
$$

766 where:  $r_{NG}$  is the vector from the tower top to the center of mass of the RNA,  $M_{\text{RNA}}$  is the mass of the RNA,  $J_G$  is the inertia tensor of the

767 RNA at it's center of mass,  $a_G$  is the linear acceleration of the center of mass of the RNA,  $\omega_n$  is the rotational acceleration of the RNA, and

768  $\omega_n$  is the rotational acceleration of the nacelle. The load calculation is first done in the coordinate system of the nacelle and then transferred

to the coordinate system of the tower where [Equation D1](#page-32-1) is defined.

### References

- <span id="page-35-12"></span> Abbas, N., Zalkind, D., Pao, L., and Wright, A.: A Reference Open-Source Controller for Fixed and Floating Offshore Wind Turbines, Wind Energy Science Discussions, 2021, 1–33, https://doi.org[/10.5194/wes-2021-19,](https://doi.org/10.5194/wes-2021-19) 2021.
- <span id="page-35-5"></span>Auger, F., Hilairet, M., Guerrero, J. M., Monmasson, E., Orlowska-Kowalska, T., and Katsura, S.: Industrial Applications of the Kalman
- <span id="page-35-3"></span>Filter: A Review, IEEE Transactions on Industrial Electronics, 60, 5458–5471, https://doi.org[/10.1109/TIE.2012.2236994,](https://doi.org/10.1109/TIE.2012.2236994) 2013.
- Bilbao, J., Lourens, E.-M., Schulze, A., and Ziegler, L.: Virtual sensing in an onshore wind turbine tower using a Gaussian process latent force model, Data-Centric Engineering, 3, https://doi.org[/10.1017/dce.2022.38,](https://doi.org/10.1017/dce.2022.38) 2022.
- <span id="page-35-9"></span><span id="page-35-8"></span>Bossanyi, E. A.: Individual Blade Pitch Control for Load Reduction, Wind Energy, 6, 119–128, https://doi.org[/10.1002/we.76,](https://doi.org/10.1002/we.76) 2003.
- Bottasso, C. and Croce, A.: Cascading Kalman Observers of Structural Flexible and Wind States for Wind Turbine Control, Tech. rep.,
- <span id="page-35-7"></span>Dipartimento di Ingegneria Aerospaziale, Politecnico di Milano, Milano, Italy, Scientific Report DIA-SR 09-02, 2009.
- Boukhezzar, B. and Siguerdidjane, H.: Nonlinear Control of a Variable-Speed Wind Turbine Using a Two-Mass Model, IEEE Transactions on Energy Conversion, 26, 149–162, https://doi.org[/10.1109/TEC.2010.2090155,](https://doi.org/10.1109/TEC.2010.2090155) 2011.
- <span id="page-35-13"></span> Branlard, E.: Flexible multibody dynamics using joint coordinates and the Rayleigh-Ritz approximation: The general framework behind and beyond Flex, Wind Energy, 22, 877–893, https://doi.org[/10.1002/we.2327,](https://doi.org/10.1002/we.2327) 2019.
- <span id="page-35-16"></span> Branlard, E.: wtDigiTwin GitHub repository<https://github.com/NREL/wtDigiTwin><https://doi.org/10.5281/zenodo.8048549> Last accessed June 2023, 2023a.
- <span id="page-35-14"></span> Branlard, E.: WELIB, Wind Energy Library, GitHub repository [http://github.com/eBranlard/welib/,](http://github.com/eBranlard/welib/)<https://doi.org/10.5281/zenodo.8048349> Last accessed June 2023, 2023b.
- <span id="page-35-15"></span> Branlard, E. and Geisler, J.: A symbolic framework for flexible multibody systems applied to horizontal-axis wind turbines, Wind Energy Science, 2022.
- <span id="page-35-1"></span>Branlard, E., Giardina, D., and Brown, C. S. D.: Augmented Kalman filter with a reduced mechanical model to estimate tower loads on
- a land-based wind turbine: a step towards digital-twin simulations, Wind Energy Science, 5, 1155–1167, https://doi.org[/10.5194/wes-5-](https://doi.org/10.5194/wes-5-1155-2020) [1155-2020,](https://doi.org/10.5194/wes-5-1155-2020) 2020a.
- <span id="page-35-2"></span> Branlard, E., Jonkman, J., Dana, S., and Doubrawa, P.: A digital twin based on OpenFAST linearizations for real-time load and fatigue esti-mation of land-based turbines, Journal of Physics: Conference Series, 1618, 022 030, https://doi.org[/10.1088/1742-6596/1618/2/022030,](https://doi.org/10.1088/1742-6596/1618/2/022030)
- <span id="page-35-0"></span>2020b.
- Castella, X. T.: Operations and maintenance costs for offshore wind farm analysis and strategies to reduce O&M costs, Master's thesis,
- <span id="page-35-4"></span>Universitat Politècnica de Catalunya, and National Taiwan University of Science and Technology, 2020.
- <span id="page-35-11"></span>Cosack, N.: Fatigue Load Monitoring with Standard Wind Turbine Signals, Ph.D. thesis, Universität Stuttgart, 2010.
- Dimitrov, N., Kelly, M. C., Vignaroli, A., and Berg, J.: From wind to loads: wind turbine site-specific load estimation with surrogate models trained on high-fidelity load databases, Wind Energy Science, 3, 767–790, https://doi.org[/10.5194/wes-3-767-2018,](https://doi.org/10.5194/wes-3-767-2018) 2018.
- <span id="page-35-6"></span> Eftekhar Azam, S., Chatzi, E., and Papadimitriou, C.: A dual Kalman filter approach for state estimation via output-only acceleration mea- surements, Mechanical Systems and Signal Processing, 60-61, 866 – 886, https://doi.org[/https://doi.org/10.1016/j.ymssp.2015.02.001,](https://doi.org/https://doi.org/10.1016/j.ymssp.2015.02.001) 2015.
- <span id="page-35-10"></span>Evans, M., Han, T., and Shuchun, Z.: Development and validation of real time load estimator on Goldwind 6 MW wind turbine, Journal of
- Physics: Conference Series, 1037, 032 021, https://doi.org[/10.1088/1742-6596/1037/3/032021,](https://doi.org/10.1088/1742-6596/1037/3/032021) 2018.
- <span id="page-36-5"></span>Iliopoulos, A., Shirzadeh, R., Weijtjens, W., Guillaume, P., Hemelrijck, D. V., and Devriendt, C.: A modal decomposition and expansion
- approach for prediction of dynamic responses on a monopile offshore wind turbine using a limited number of vibration sensors, Mechanical Systems and Signal Processing, 68-69, 84–104, https://doi.org[/https://doi.org/10.1016/j.ymssp.2015.07.016,](https://doi.org/https://doi.org/10.1016/j.ymssp.2015.07.016) 2016.
- <span id="page-36-11"></span> Jacquelin, E., Bennani, A., and Hamelin, P.: Force reconstruction: analysis and regularization of a deconvolution problem, Journal of Sound and Vibration, 265, 81 – 107, https://doi.org[/https://doi.org/10.1016/S0022-460X\(02\)01441-4,](https://doi.org/https://doi.org/10.1016/S0022-460X(02)01441-4) 2003.
- <span id="page-36-13"></span>Jonkman, B. and Buhl, M.: TurbSim User's Guide, Tech. Rep. NREL/TP-500-39797, National Renewable Energy Laboratory, Golden,
- <span id="page-36-12"></span>Colorado, USA, https://doi.org[/10.2172/965520,](https://doi.org/10.2172/965520) 2006.
- Jonkman, B., Mudafort, R. M., Platt, A., Branlard, E., Sprague, M., Jonkman, J., Vijayakumar, G., Buhl, M., Ross, H., Bortolotti, P., Masciola,
- M., Ananthan, S., Schmidt, M. J., Rood, J., Damiani, R., Mendoza, N., Hall, M., and Corniglion, R.: OpenFAST v3.4.1. Open-source wind turbine simulation tool, available at [http://github.com/OpenFAST/OpenFAST/,](http://github.com/OpenFAST/OpenFAST/) https://doi.org[/10.5281/zenodo.7632926,](https://doi.org/10.5281/zenodo.7632926) 2023.
- <span id="page-36-15"></span> Jonkman, J. M. and Jonkman, B. J.: FAST modularization framework for wind turbine simulation: full-system linearization, Journal of Physics: Conference Series, 753, 082 010, https://doi.org[/10.1088/1742-6596/753/8/082010,](https://doi.org/10.1088/1742-6596/753/8/082010) 2016.
- <span id="page-36-16"></span>Jonkman, J. M., Wright, A. D., Hayman, G. J., and Robertson, A. N.: Full-System Linearization for Floating Offshore Wind Turbines in
- OpenFAST, vol. ASME 2018 1st International Offshore Wind Technical Conference of *International Conference on Offshore Mechanics and Arctic Engineering*, https://doi.org[/10.1115/IOWTC2018-1025,](https://doi.org/10.1115/IOWTC2018-1025) v001T01A028, 2018.
- <span id="page-36-14"></span> Jonkman, J. M., Branlard, E., and Jasa, J. P.: Influence of wind turbine design parameters on linearized physics-based models in OpenFAST, Wind Energy Science, 7, 559–571, https://doi.org[/10.5194/wes-7-559-2022,](https://doi.org/10.5194/wes-7-559-2022) 2022.
- <span id="page-36-4"></span><span id="page-36-0"></span>Kalman, R. E.: A new approach to linear filtering and prediction problems, Journal of Basic Engineering, 12, 35–45, 1960.
- Kamel, O., Kretschmer, M., Pfeifer, S., Luhmann, B., Hauptmann, S., and Bottasso, C.: Data-driven virtual sensor for online loads estimation of drivetrain of wind turbines, Forschung im Ingenieurwesen, pp. 1–8, https://doi.org[/10.1007/s10010-023-00615-4,](https://doi.org/10.1007/s10010-023-00615-4) 2023.
- <span id="page-36-1"></span> Lourens, E., Reynders, E., Roeck, G. D., Degrande, G., and Lombaert, G.: An augmented Kalman filter for force identification in structural dynamics, Mechanical Systems and Signal Processing, 27, 446–460, 2012.
- <span id="page-36-7"></span> Ma, C.-K. and Ho, C.-C.: An inverse method for the estimation of input forces acting on non-linear structural systems, Journal of Sound and Vibration, 275, 953 – 971, https://doi.org[/https://doi.org/10.1016/S0022-460X\(03\)00797-1,](https://doi.org/https://doi.org/10.1016/S0022-460X(03)00797-1) 2004.
- <span id="page-36-2"></span> Mehlan, F., R. Nejad, A., and Gao, Z.: Digital Twin Based Virtual Sensor for Online Fatigue Damage Monitoring in Offshore Wind Turbine Drivetrains, Journal of Offshore Mechanics and Arctic Engineering, 144, 1–9, https://doi.org[/10.1115/1.4055551,](https://doi.org/10.1115/1.4055551) 2022.
- <span id="page-36-3"></span> Mehlan, F., Keller, J., and R. Nejad, A.: Virtual sensing of wind turbine hub loads and drivetrain fatigue damage, Forschung im Ingenieur-wesen, pp. 1–12, https://doi.org[/10.1007/s10010-023-00627-0,](https://doi.org/10.1007/s10010-023-00627-0) 2023.
- <span id="page-36-10"></span>Mendez Reyes, H., Kanev, S., Doekemeijer, B., and van Wingerden, J.-W.: Validation of a lookup-table approach to modeling turbine fatigue
- <span id="page-36-9"></span>loads in wind farms under active wake control, Wind Energy Science, 4, 549–561, https://doi.org[/10.5194/wes-4-549-2019,](https://doi.org/10.5194/wes-4-549-2019) 2019.
- Noppe, N., Iliopoulos, A., Weijtjens, W., and Devriendt, C.: Full load estimation of an offshore wind turbine based on SCADA and ac-celerometer data, Journal of Physics: Conference Series, 753, 072 025, https://doi.org[/10.1088/1742-6596/753/7/072025,](https://doi.org/10.1088/1742-6596/753/7/072025) 2016.
- <span id="page-36-6"></span>Schröder, L., Dimitrov, N. K., Verelst, D. R., and Sørensen, J. A.: Wind turbine site-specific load estimation using artificial neural networks
- calibrated by means of high-fidelity load simulations, Journal of Physics: Conference Series, 1037, 062 027, https://doi.org[/10.1088/1742-](https://doi.org/10.1088/1742-6596/1037/6/062027) [6596/1037/6/062027,](https://doi.org/10.1088/1742-6596/1037/6/062027) 2018.
- <span id="page-36-8"></span> Selvam, K., Kanev, S., van Wingerden, J. W., van Engelen, T., and Verhaegen, M.: Feedback–feedforward individual pitch control for wind turbine load reduction, International Journal of Robust and Nonlinear Control, 19, 72–91, https://doi.org[/10.1002/rnc.1324,](https://doi.org/10.1002/rnc.1324) 2009.
- <span id="page-37-1"></span> Song, Z., Hackl, C., Anand, A., Thommessen, A., Petzschmann, J., Kamel, O., Braunbehrens, R., Kaifel, A., Roos, C., and Hauptmann, S.: Digital Twins for the Future Power System: An Overview and a Future Perspective, Sustainability, 15, 5259, https://doi.org[/10.3390/su15065259,](https://doi.org/10.3390/su15065259) 2023.
- <span id="page-37-0"></span> [S](https://www.stiesdal.com/offshore-technologies/the-tetraspar-full-scale-demonstration-project/)tiesdal Offshore: The TetraSpar full scale demonstration project, [https://www.stiesdal.com/offshore-technologies/](https://www.stiesdal.com/offshore-technologies/the-tetraspar-full-scale-demonstration-project/) [the-tetraspar-full-scale-demonstration-project/,](https://www.stiesdal.com/offshore-technologies/the-tetraspar-full-scale-demonstration-project/) 2022.
- <span id="page-37-2"></span> Zarchan, P. and Musoff, H.: Fundamentals of Kalman filtering : a practical approach, Fourth Edition, AIAA, Progress in astronautics and aeronautics, 2015.
- <span id="page-37-3"></span>Ziegler, L., Smolka, U., Cosack, N., and Muskulus, M.: Brief communication: Structural monitoring for lifetime extension of offshore wind
- 851 monopiles: can strain measurements at one level tell us everything?, Wind Energy Science, 2, 469–476, https://doi.org[/10.5194/wes-2-](https://doi.org/10.5194/wes-2-469-2017) [469-2017,](https://doi.org/10.5194/wes-2-469-2017) 2017.